INCLUDE

# **INTELECTUAL OUTPUT 2**

# **TOOLKIT 1**

# *Toolkit for content and platform requirements for educational folders' creators*

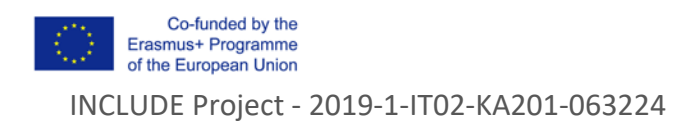

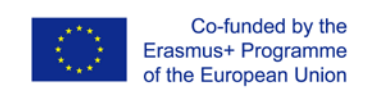

*The European Commission support for the production of this publication does not constitute an endorsement of the contents which reflects the views only of the authors, and the Commission cannot be held responsible for any use which may be made of the information contained therein*

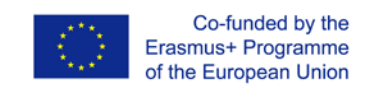

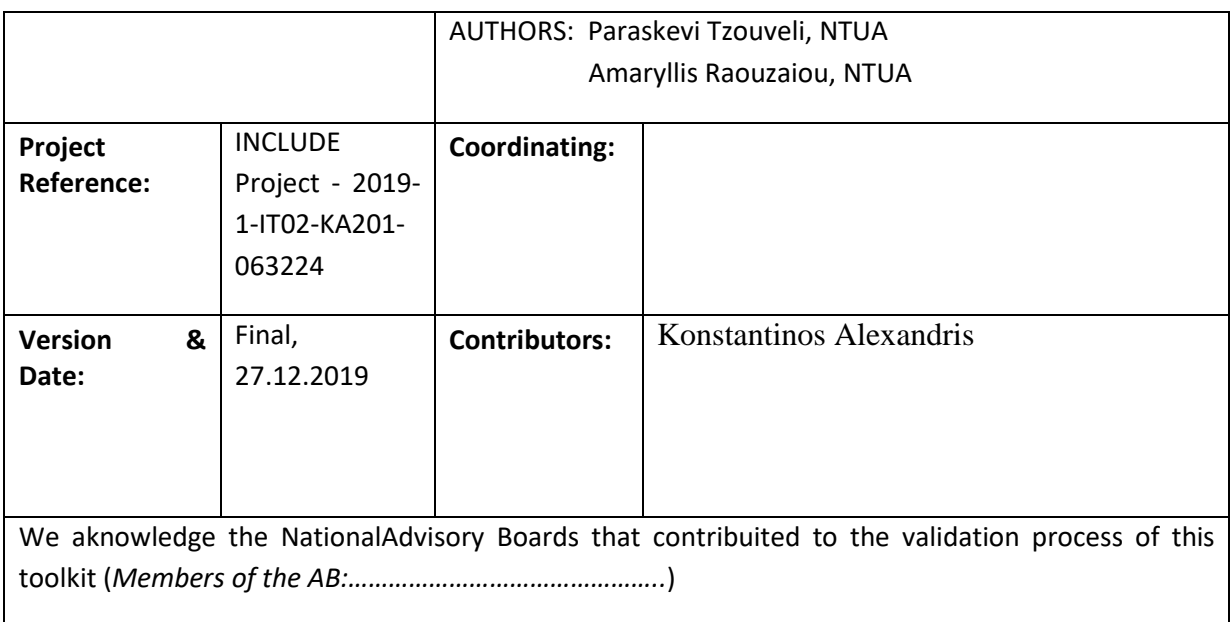

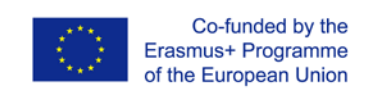

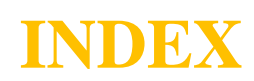

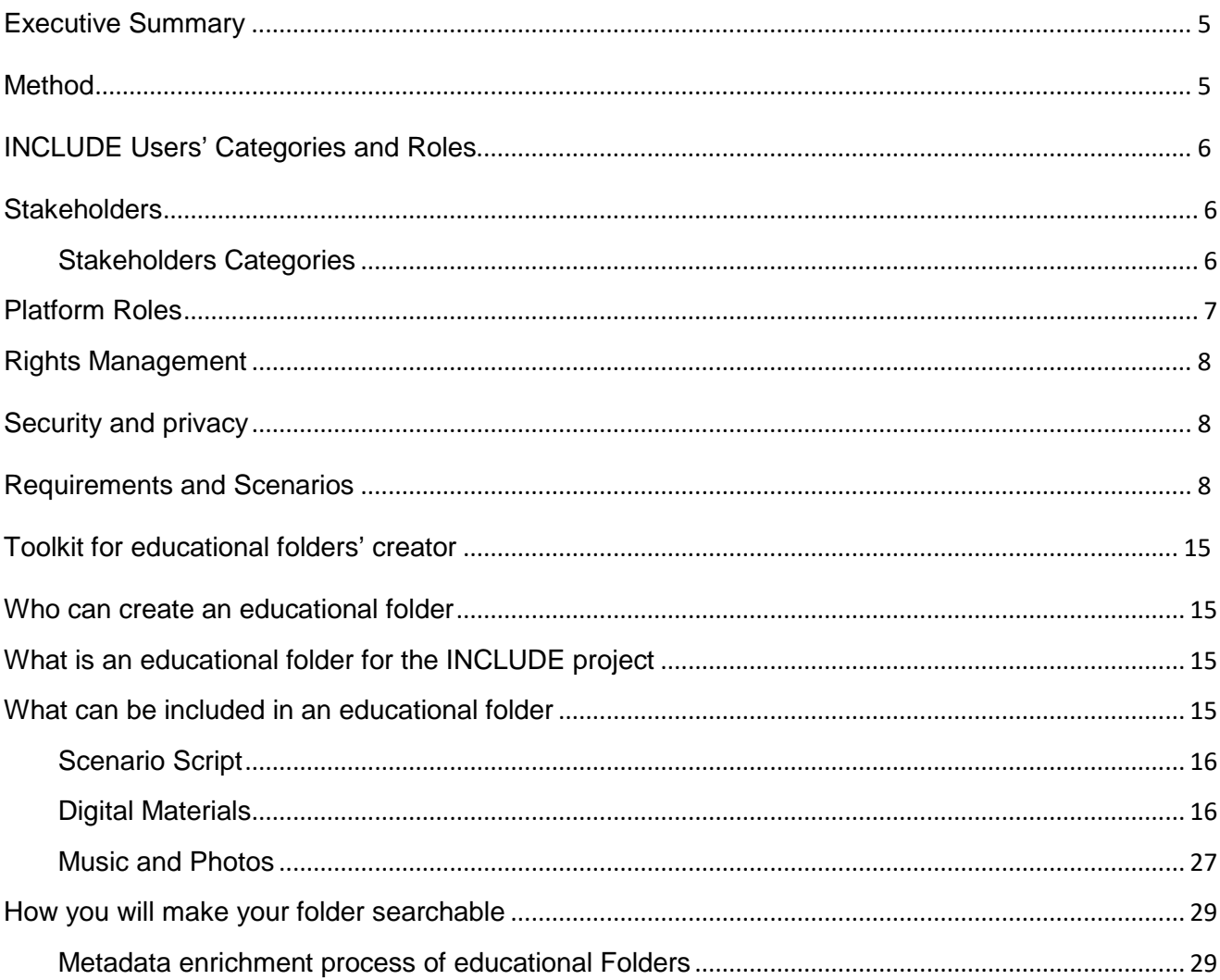

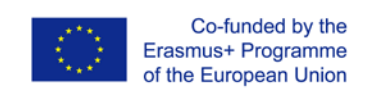

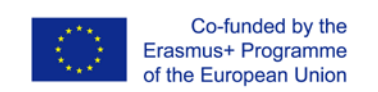

## Toolkit for content and platform requirements for educational folders' creators

## <span id="page-6-0"></span>Executive Summary

INCLUDE focus on the development of educational content, related to various subjects, according to the Content and Language Integrated Learning (CLIL) methodology. From the selected subjects, there is a choice of a number of topics, for which educational material directly related to the European identity are being created. All of the material will be categorized, organized and maintained in an open digital repository, which will be easily accessible and contain metadata, in order to facilitate the educational material's search, use and evaluation of effectiveness.

Even from the beginning of the project, we are analyzing the users' needs and requirements concerning the platform and we are investigating the most suitable tools to create educational folders, answering questions about users' roles and rights of the platform. This analysis along with the review of the state-of-the-art of most suitable e-tools together with metadata format is a prerequisite for platform development. This deliverable presents the above-mentioned information, offering a toolkit for content and platform requirements for educational folders' creators.

## <span id="page-6-1"></span>Method

This section describes the requirements process used in the INCLUDE project. This process covers all the activities involved in discovering, documenting, and maintaining the set of requirements of the project in a way that enables shared understanding of the problems and needs (requirements) of the project among different stakeholders, and can be generally described by a set of logical phases that will be executed during the whole project.

The process consists of four major phases with clearly defined goals:

● **Requirements elicitation and identification** refer to the identification and capture of the needs of the INCLUDE project, based on the scenarios, as well as those coming from project high level goals and those referred to the technologies involved.

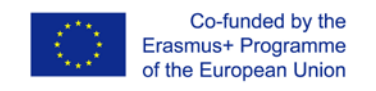

● **Requirements analysis and specification** encompasses gaining a detailed understanding of project, conceptual modelling and resolution of possible conflicts between individual requirements and/or stakeholders, refining the previously captured requirements into formal specifications, providing a systematic overview that serves as a basis for the validation of the requirements.

● **Requirements validation** is a continuous process that takes place throughout the project, with the goal of ensuring that the final solution satisfies the needs of all stakeholders.

**Requirements management** also takes place throughout the project, with the goal of identifying, documenting and managing any changes in a traceable way, and communicating and coordinating such changes by involving all relevant stakeholders.

This deliverable encompasses mainly the two first phases in terms of users' requirements. The requirements are captured at different levels of detail, each of them leading to a further refinement of the requirements set. Technological requirements are part of T2.

## <span id="page-7-0"></span>INCLUDE Users' Categories and Roles

#### <span id="page-7-1"></span>**Stakeholders**

The main stakeholders of INCLUDE platform are the members of the school community, mainly students and educators/teachers. The produced material is used by a school, where the end-users (students and educators) are able to choose scenarios and decide which activities and/or objects to use and how to do so, based on the characteristics of their learners and the educational needs they want to meet.

#### <span id="page-7-2"></span>Stakeholders Categories

#### *Students:*

The students are the main users of INCLUDE platform. They have access to the different courses of the platform, after their enrollment by their teacher. They also have access to all the educational etools of the specific lesson.

#### *Educators/teachers:*

The INCLUDE digital repository is available to any teacher interested in using the material in a learning environment. A teacher is responsible for her/his team(s) of her/his school in the educational platform, while (s)he can also create an INCLUDE educational folder and has access to all the educational folders uploaded to the INCLUDE platform.

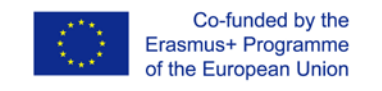

#### Platform Roles

<span id="page-8-0"></span>The users of INCLUDE project platform have five distinguished roles based on the rights they have:

- School Manager (ROL-01)
- Teacher (ROL-02)
- Student (ROL-03)
- Consortium Member (ROL-04)
- Administrator (ROL-05)

A **School Manager** creates and manages her/his team(s) of her/his school via the INCLUDE platform. The role of School Manager includes the creation and modification of one individual user account or bulk creation of new user accounts, user default preferences, the creation of cohorts of users. A School Manager can generate reports for the entire team or for a specific team member and can create assessments, Training Plans, access the Content Library, and view analytics for her/his team.

A **Teacher** is responsible for a single team or multiple teams of her/his school. A Teacher is one of the creators of the INCLUDE educational folders for her/his school and has access to all INCLUDE educational folders (folders uploaded by another Teacher to the INCLUDE platform, either from her/his school or for other INCLUDE project schools). In addition, a Teacher can include an educational folder from INCLUDE educational folders, in her/his lesson in INCLUDE platform. A Teacher manages her/his lesson, following the scenario script included in the educational folder for her/his lesson, or creating a new one, and can access the analytics, provided by INCLUDE platform for her/his team.

A **Student** is a member of a single team or multiple teams of her/his school. Student access a course or many courses, enrolled by her/his teacher. Student is the main user of the INCLUDE platform. She/he follows the lesson set by her/his teacher in the INCLUDE platform. She/He access all the educational e-tools provided by the specific lesson.

A **Consortium Member** is the account with read-only access, without the ability to consume content. A member of this group has access to INCLUDE platform in read-mode. A researcher can be enrolled in this team after request. This group will include all the project members who are not school members, as well as researchers who are interested in INCLUDE project.

An **Administrator** is the account owner for the NTUA team account (technical partner of the INCLUDE project). The Administrator can perform various tasks related to the user accounts and can modify the INCLUDE platform settings. The role of Administrator includes the creation and modification of one individual user account or bulk creation of new user accounts, user default

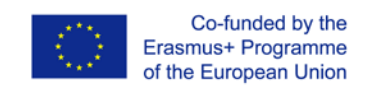

preferences, the creation of cohorts of users. Administrator handles bulk user actions such as how to message, confirm, download or perform other actions on a large group of users globally.

## <span id="page-9-0"></span>Rights Management

Each folder has metadata describing the resource and rights associated with it. The following objectives exist related to rights metadata:

- Creation and curation of resource metadata with a special focus on assertion and management of rights.
- Content creators are given ownership of maintaining their rights.
- Add additional rights metadata to describe usage rules such as licenses to enable asset to be utilised in derivative works.
- Distribute rights metadata to facilitate claim assertion and conflict resolution.
- Content creators will have a central repository of their metadata transformed to the correct target schema.
- Extended rights metadata can be used for the creation of new open networks. Management of the rights metadata can be shared between collaborators (Schools, Teachers etc.).

## <span id="page-9-1"></span>Security and privacy

The system must be flexible enough to support different levels of personal data exposure depending on the needs of different users. An ID can be assigned to every actor so as not to share personal data to all system users. All users should be able to review all rights share details in the platform and some rights holder information should be public (e.g. name of school or teacher).

Finally, we will adhere to the rules of GDPR, though it should be understood that the profiles we generate about users are based on user consent which is asked for at the time of registration. Further though the project should avoid sharing the profiles of the users with outside parties, or being very transparent about such actions.

### <span id="page-9-2"></span>Requirements and Scenarios

Interviews with the end-users, group meetings and discussions between teachers and students mainly of the participating schools have been used in order to define the users' requirements of the INCLUDE platform.

Tables 1-9 describe the main requirements that have been extracted. Most of them are related to the end-users of the platform (students and teachers).

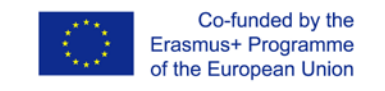

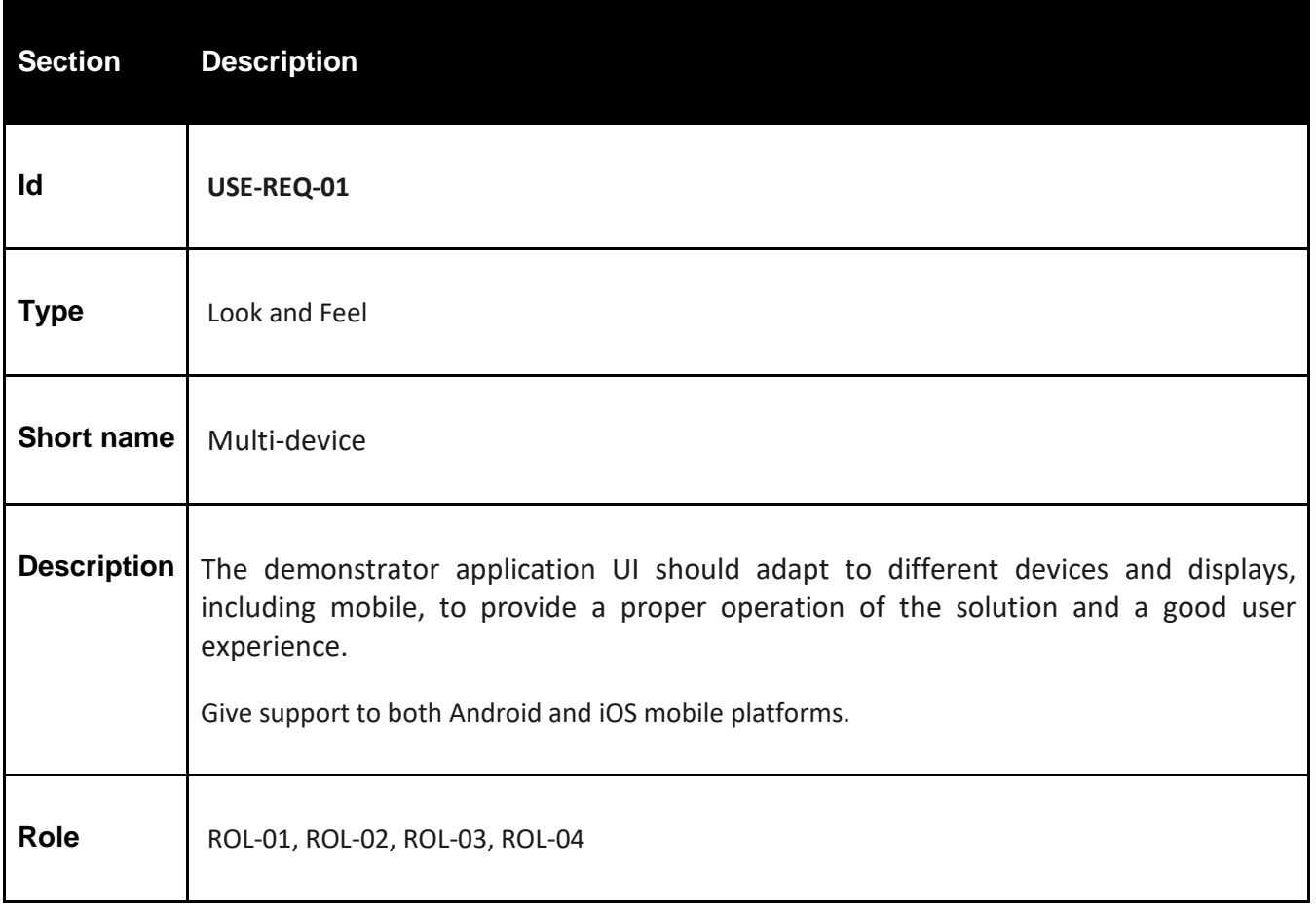

Table 1- Users' Requirement 01 for INCLUDE platform

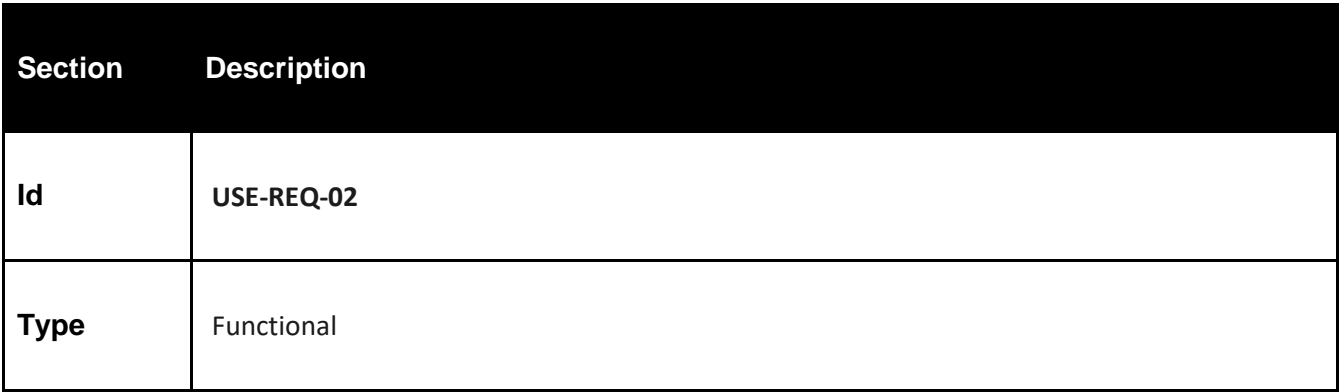

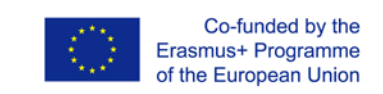

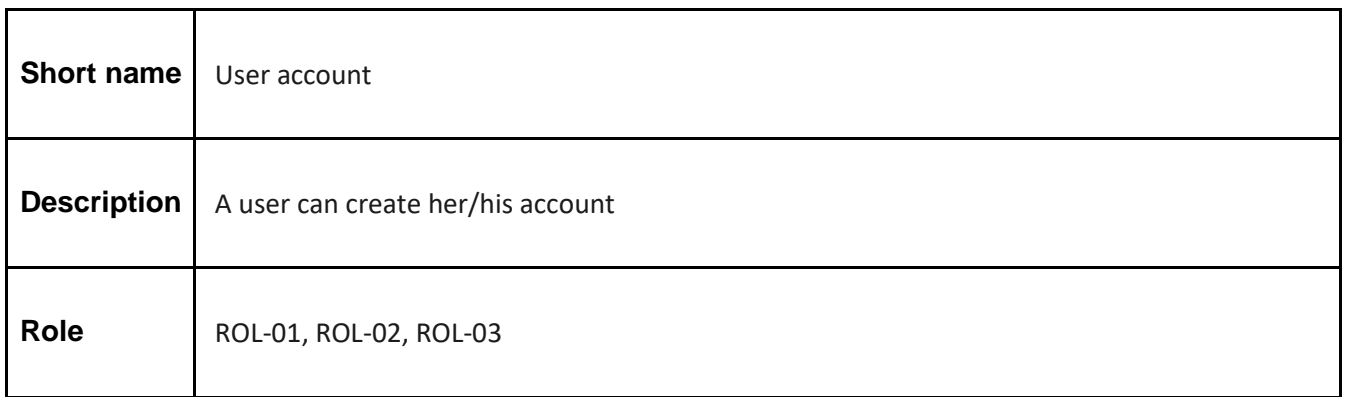

#### Table 2- Users' Requirement 02 for INCLUDE platform

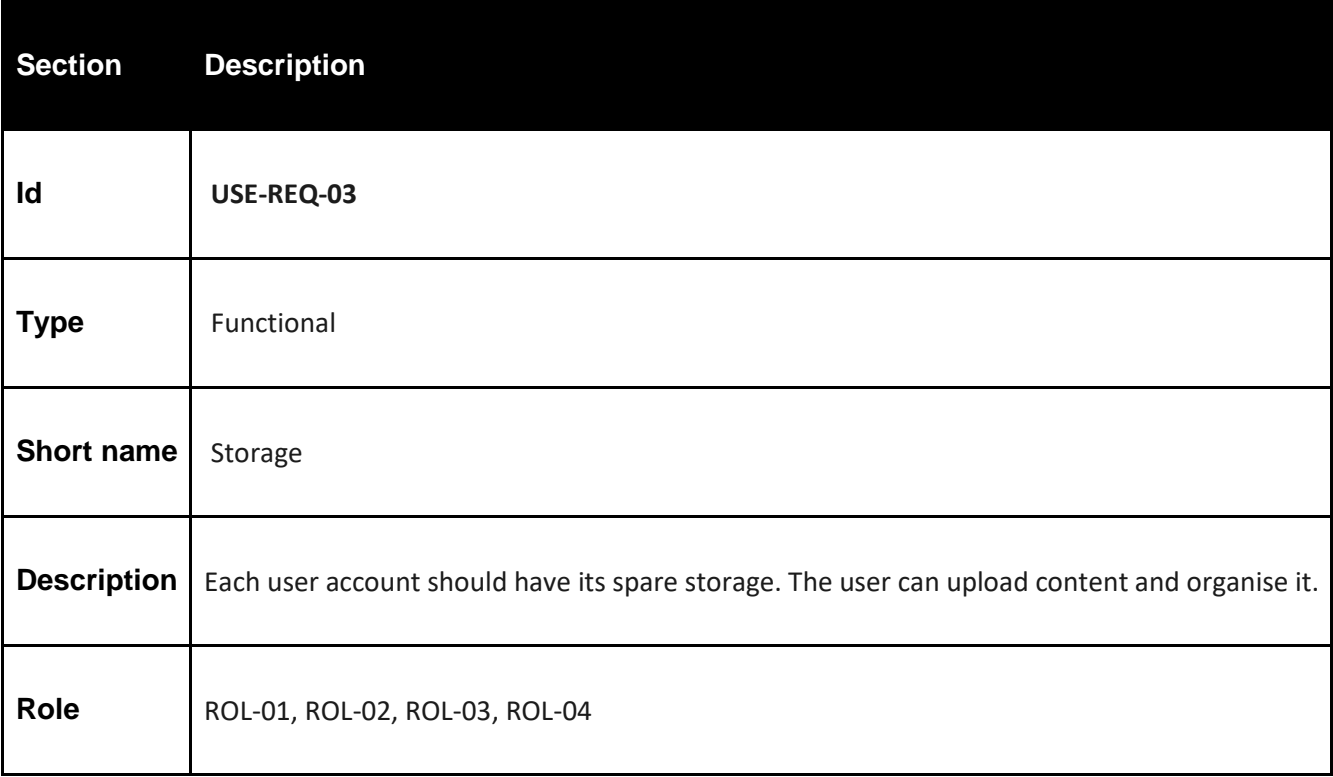

Table 3- Users' Requirement 03 for INCLUDE platform

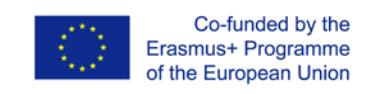

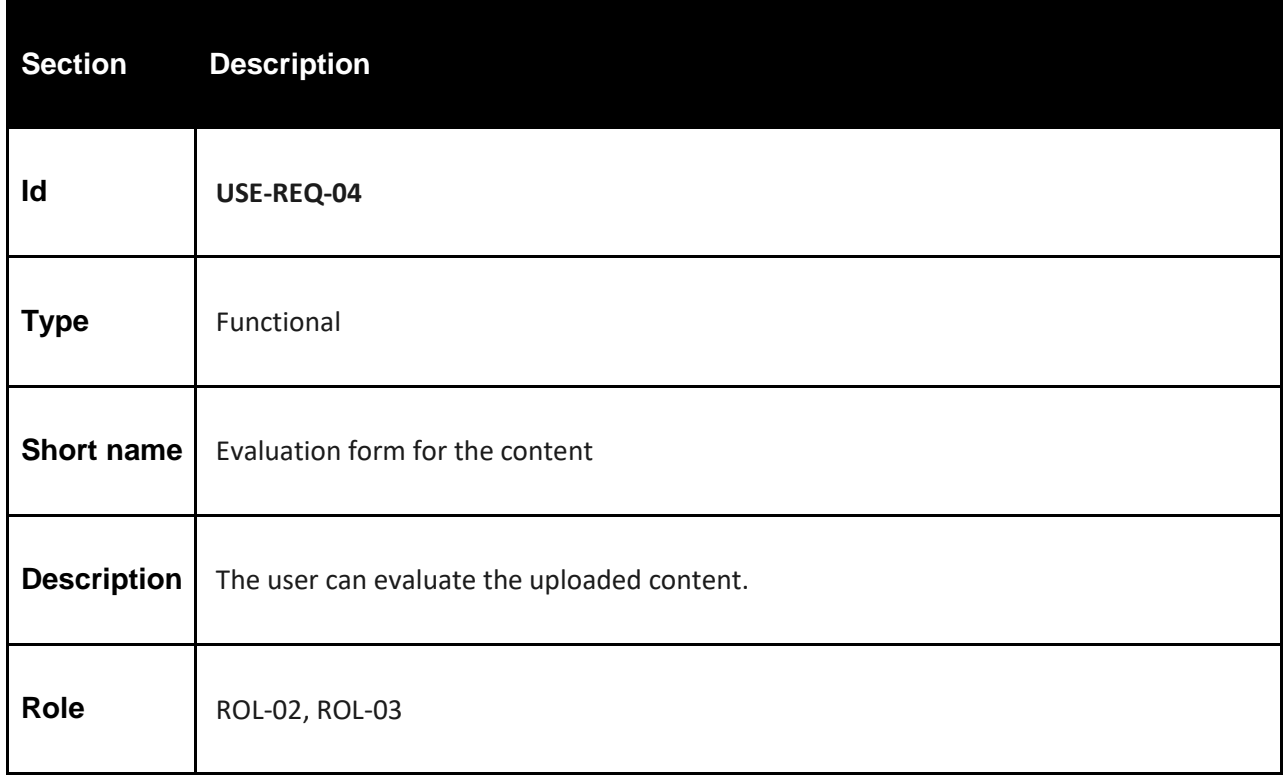

#### Table 4- Users' Requirement 04 for INCLUDE platform

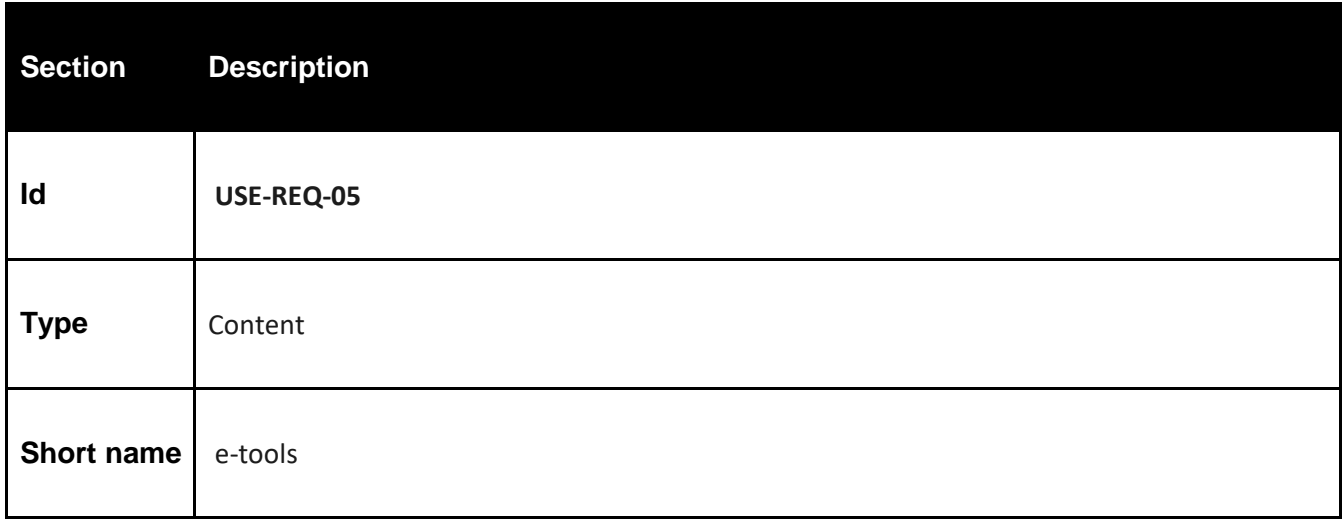

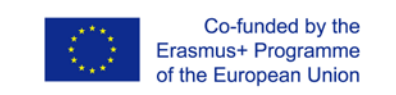

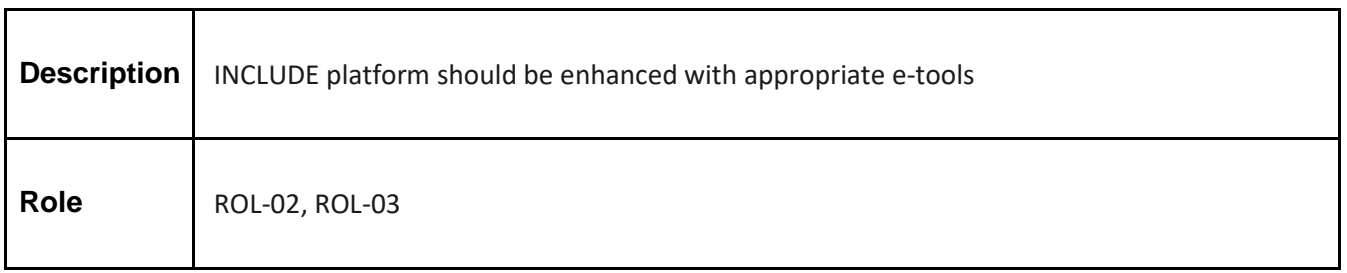

#### Table 5- Users' Requirement 05 for INCLUDE platform

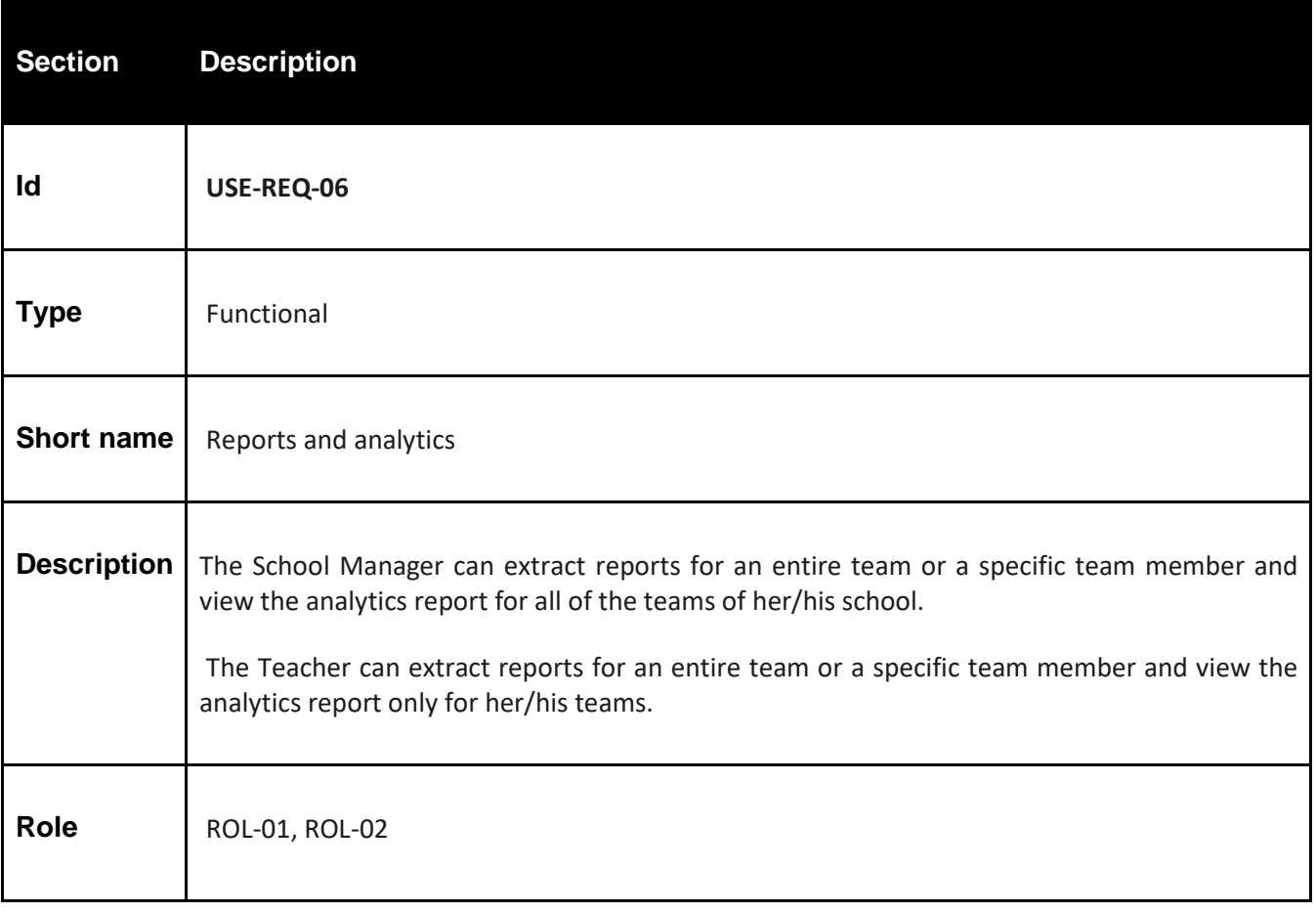

Table 6- Users' Requirement 06 for INCLUDE platform

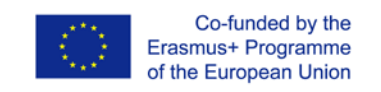

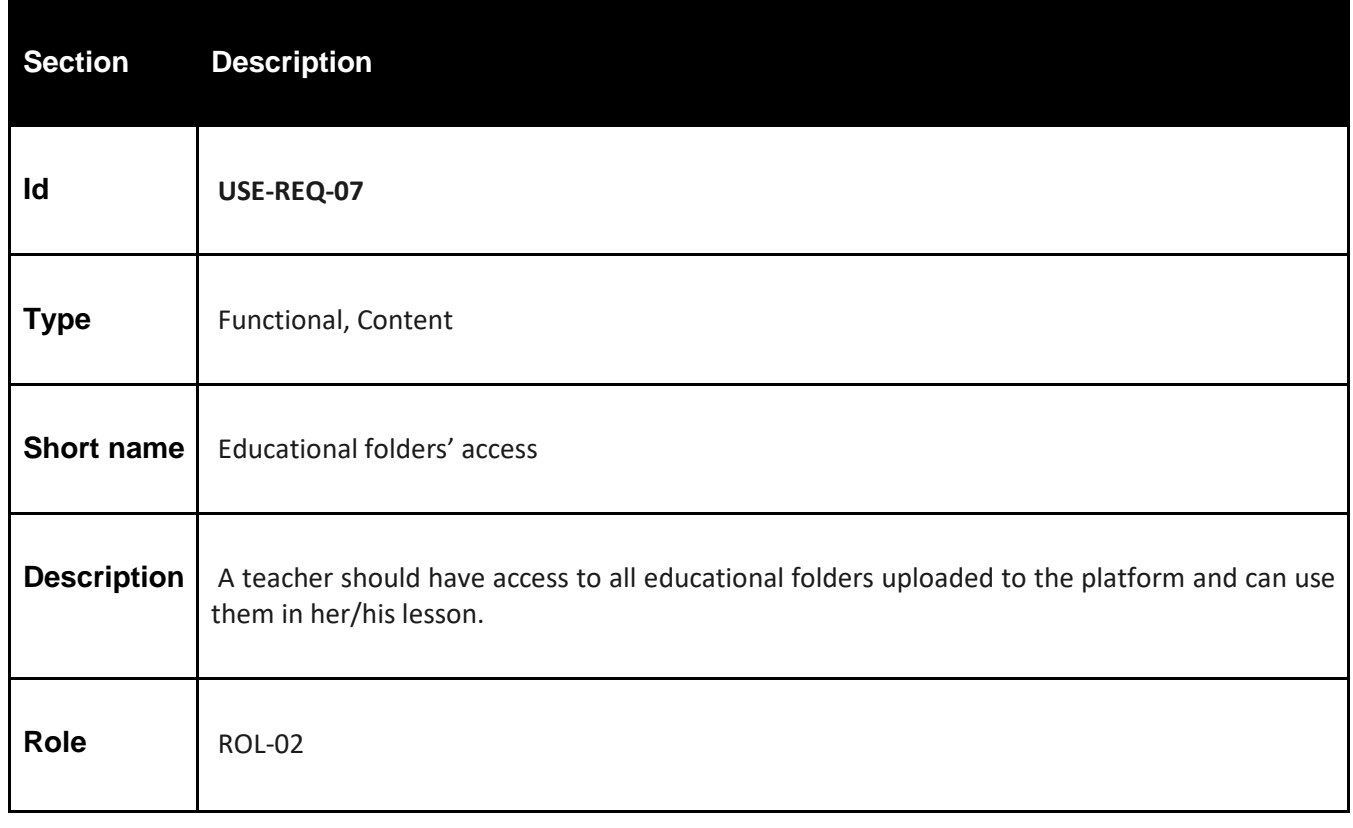

#### Table 7- Users' Requirement 07 for INCLUDE platform

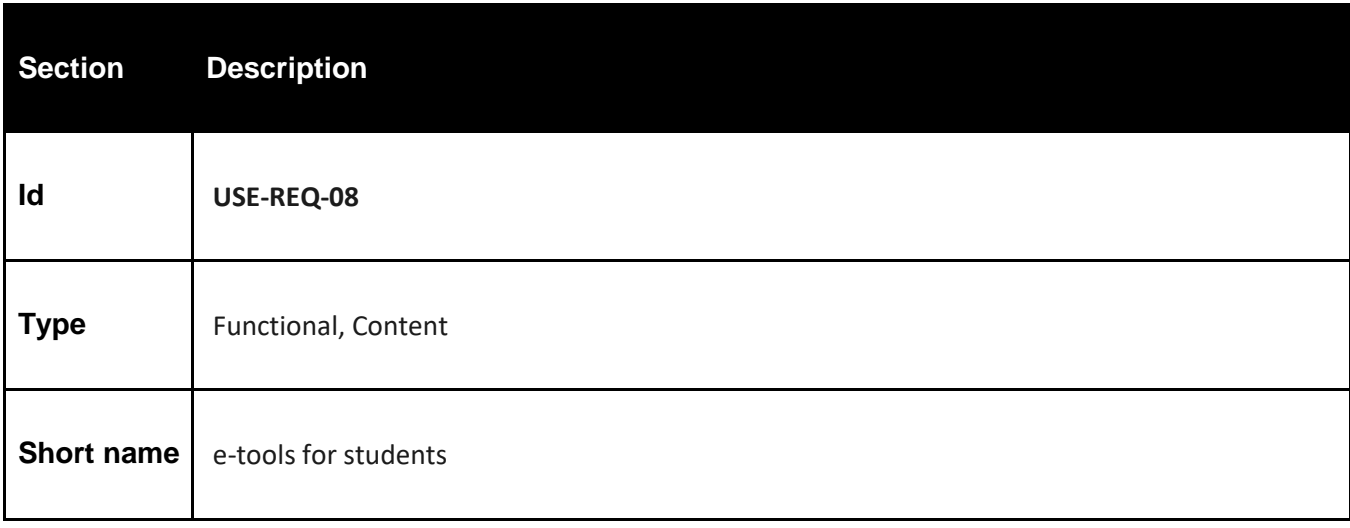

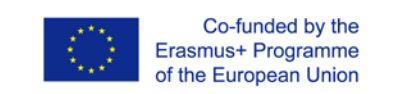

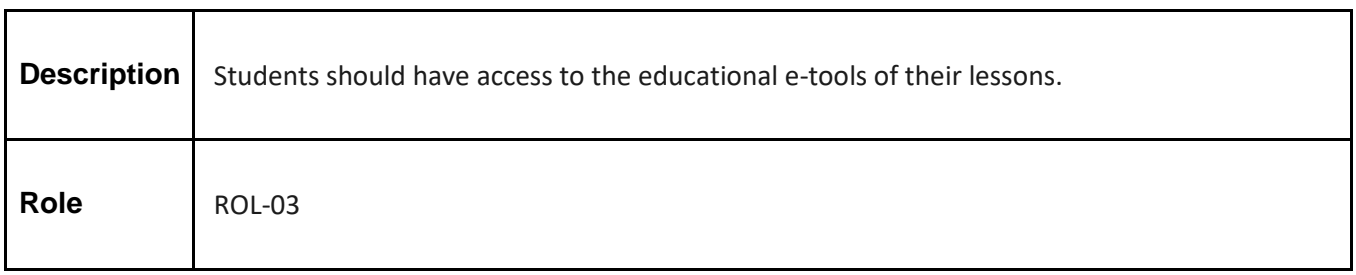

Table 8- Users' Requirement 08 for INCLUDE platform

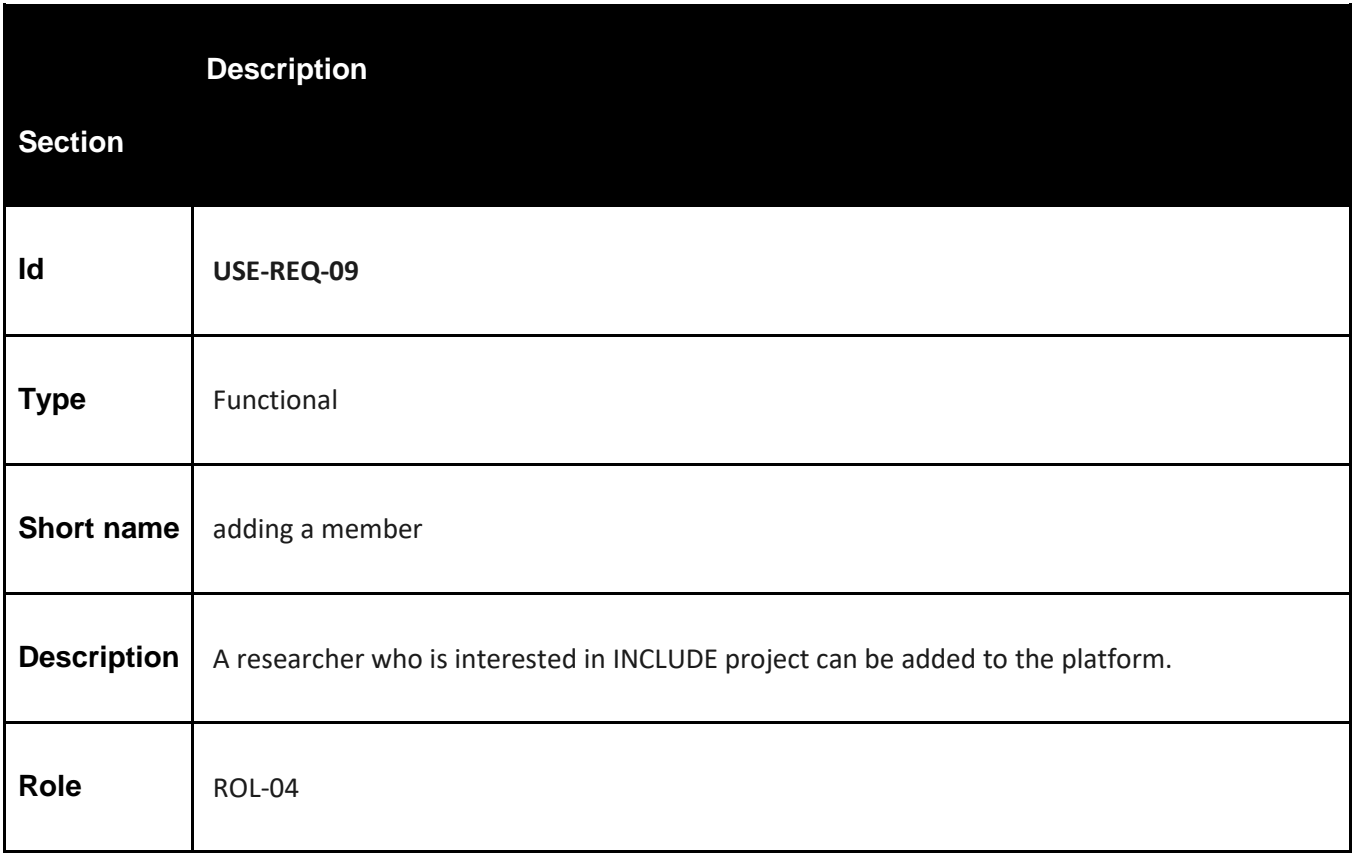

Table 9- Users' Requirement 09 for INCLUDE platform

Following users' requirements, the INCLUDE platform will provide a variety of functionalities to its members such as: creation of user account, spare storage for each user account, content upload and organization and content evaluation forms. It is the main interface for INCLUDE community. It

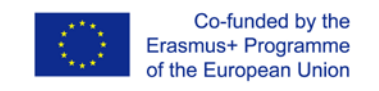

will be based on an open source Learning Management System (such a moodle, the most famous LMS). The main role of this platform is to support INCLUDE community in creating educational folders containing the corresponding educational objects (activities and resources). Additionally, the INCLUDE platform can be used in the teaching procedure as an e-learning system. Each educational folder will be based on an educational scenarios. The INCLUDE platform will be enhanced with appropriate e-tools, since the scenario's methodology for INCLUDE project will be based on autonomous learning, using the cycle of formative assessment.

## <span id="page-16-0"></span>Toolkit for educational folders' creator

#### <span id="page-16-1"></span>Who can create an educational folder

A Teacher can create an educational folder, following specific guidelines. Moreover, (s)he has also access to all the created folders that are uploaded to the platform.

#### <span id="page-16-2"></span>What is an educational folder for the INCLUDE project

In the framework of INCLUDE project, each participating school is asked to produce educational content folders and to implement both the material produced by its own teachers and the material produced by teachers from the other schools.

Each INCLUDE educational folder includes multimodal learning objects. The format and the number of educational objects of each educational folder, are determined by the teachers who create it. Such objects, in addition to documents, may be worksheets, multimedia files (videos, audio files, presentations, photos, artwork representations) and web 2.0 tools (quiz, drill and practice activities, etc.).The educational folders refer to various subjects such as History, Literature, Science, Geography, Economics, e.t.c. (details can be found in Subject Areas List of the Controlled Vocabularies Table -Table 46) depending on the interests of their creators and following the objectives of INCLUDE project (enhancement of transversal skills, help students feel the "Europeanity" through the subject that they deal with and perform the formative assessment cycle).

#### <span id="page-16-3"></span>What can be included in an educational folder

An educational folder comprises scenario script and all the digital materials required for the scenario (e.g. worksheets, documents, multimedia files, web tools, e.t.c.).

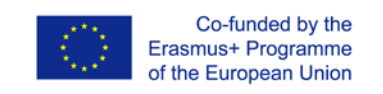

#### <span id="page-17-0"></span>**Scenario Script**

The scenario script file (a digital document) provides five informative sections:

- 1. The scenario identity (Title, Creators, Creators' School, Subject Areas, curriculum Module and Unit, the age of Student that this scenario is suitable for,requisite English Language Level, Requirements of equipment and materials, Duration, Key words)
- 2. The key competences and their corresponding area (Knowledge, Skills, Attitudes), as referred to the document Council Recommendations on key competences for lifelong learning (OJ L2018/C 189/01) .
- 3. The learning outcomes (for both subject area and English language).
- 4. The transversal skills which are promoted through the scenario.
- 5. A short paragraph that describes how the scenario promotes Europeanity.

#### <span id="page-17-1"></span>**Digital Materials**

The digital materials are all the files that are used by the student. As an educational INCLUDE folder needs to be stand-alone and platform independent, all digital material created in the duration of the INCLUDE project must follow these needs, helping in the material maintenance and functionality.

In the following, a detailed list of state-of-the-art educational tools, that a creator could use, is provided. As the tools for teaching are endless and very constantly evolving, a teacher must select the most flexible tool for materials' creation. The proposed educational tools have been shared in categories. Information is also provided about possible usage, possible educational tool and possible dependencies for the creation of digital materials for INCLUDE educational folders.

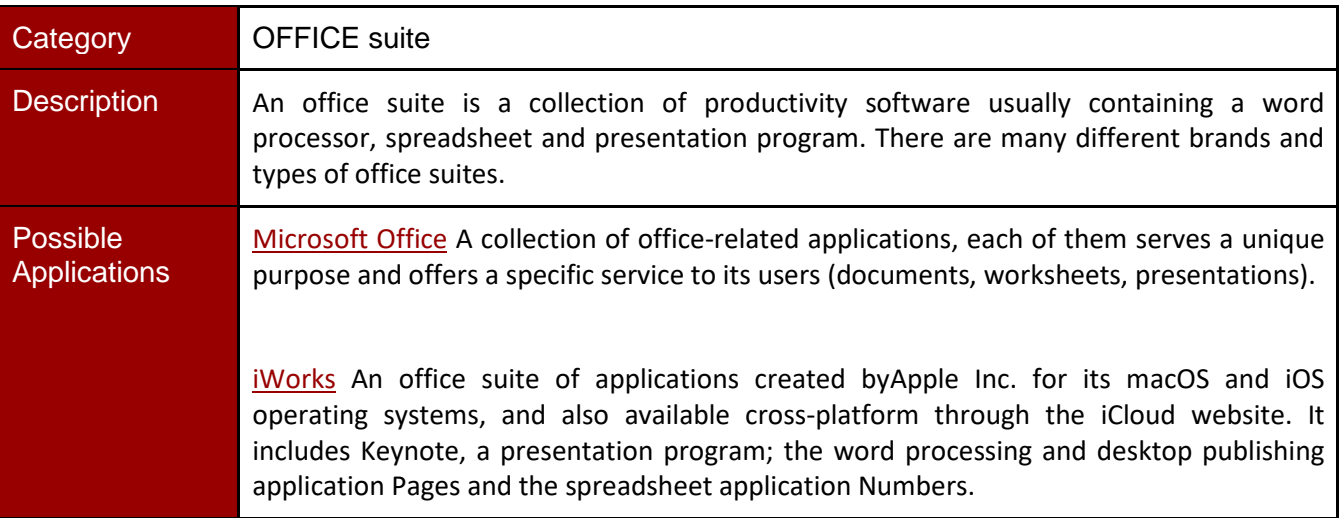

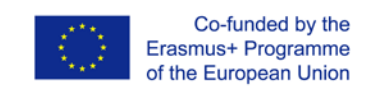

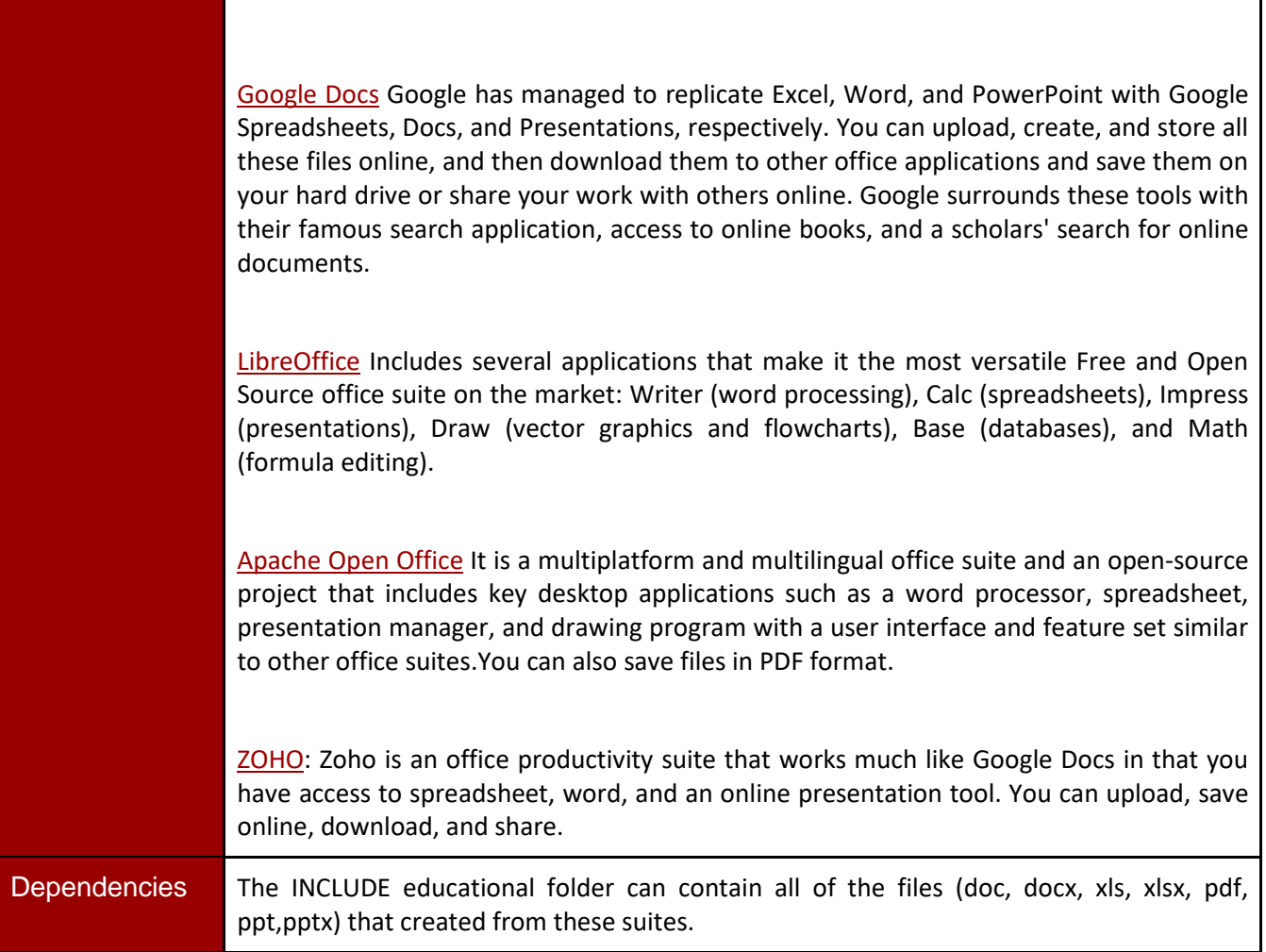

In the framework of INCLUDE project, a teacher can use a variety of online tools and resources. Most of the web 2.0 teaching tools are web-based, which means that they can be accessed from any computer. Depending on the scenarios that a teacher creates, a variety of tools can be used. The creator of the scenarios is free to decide which tools will be used for her/his scenarios. We strongly recommend to use web 2.0 that can produce stand alone material which means that the produced material are functional in any platform.

One of the most recommended suite for your scenarios is the H5P. Apart from this, we recommend a list of state of the art web 2.0 tools that teachers could include in their scenarios as an educational material or as a part of an activity that their students must conduct in the framework of their teachers' scenarios. As the rapid new development of web 2.0 tools this list is only a sample of web 2.0 tools. So, you must be sure that the e-tool that you will produce, can be extracted from its "environment", as a stand alone tool which can be considered as part of your INCLUDE educational folder. More

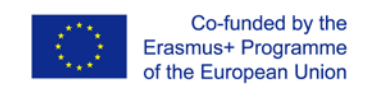

information on how to download or embed material for other sources into your educational folder will be provided at the end of this toolkit.

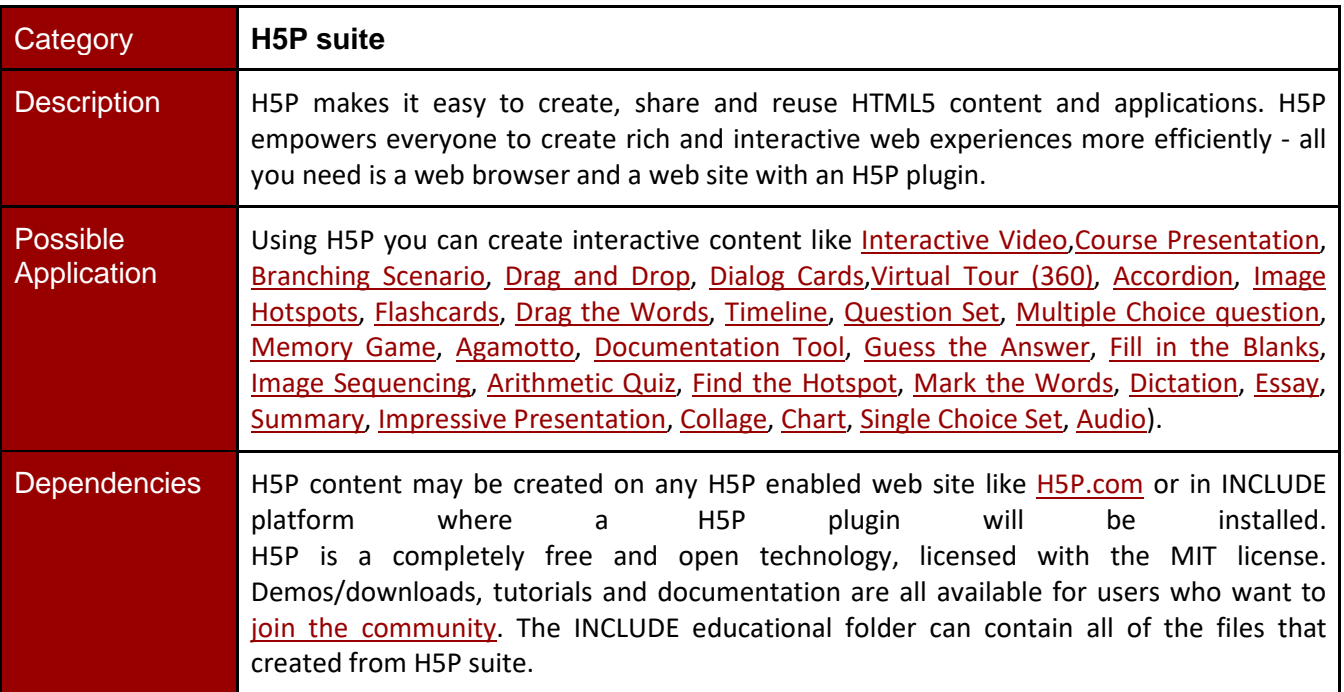

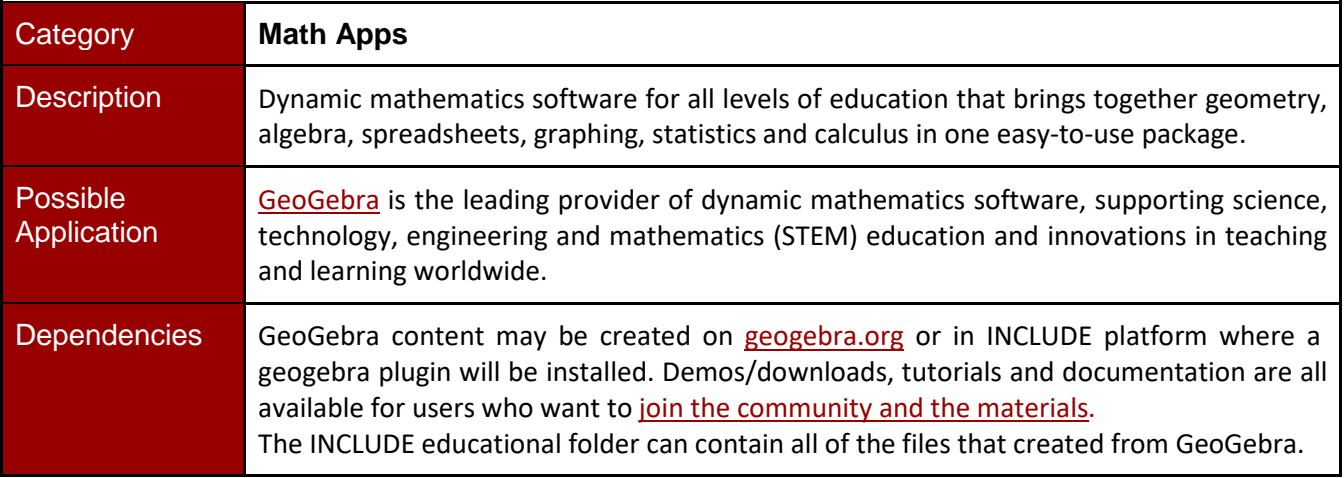

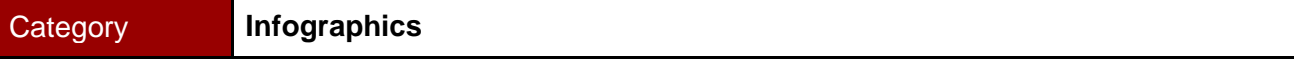

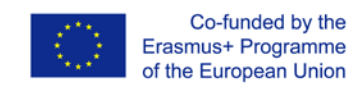

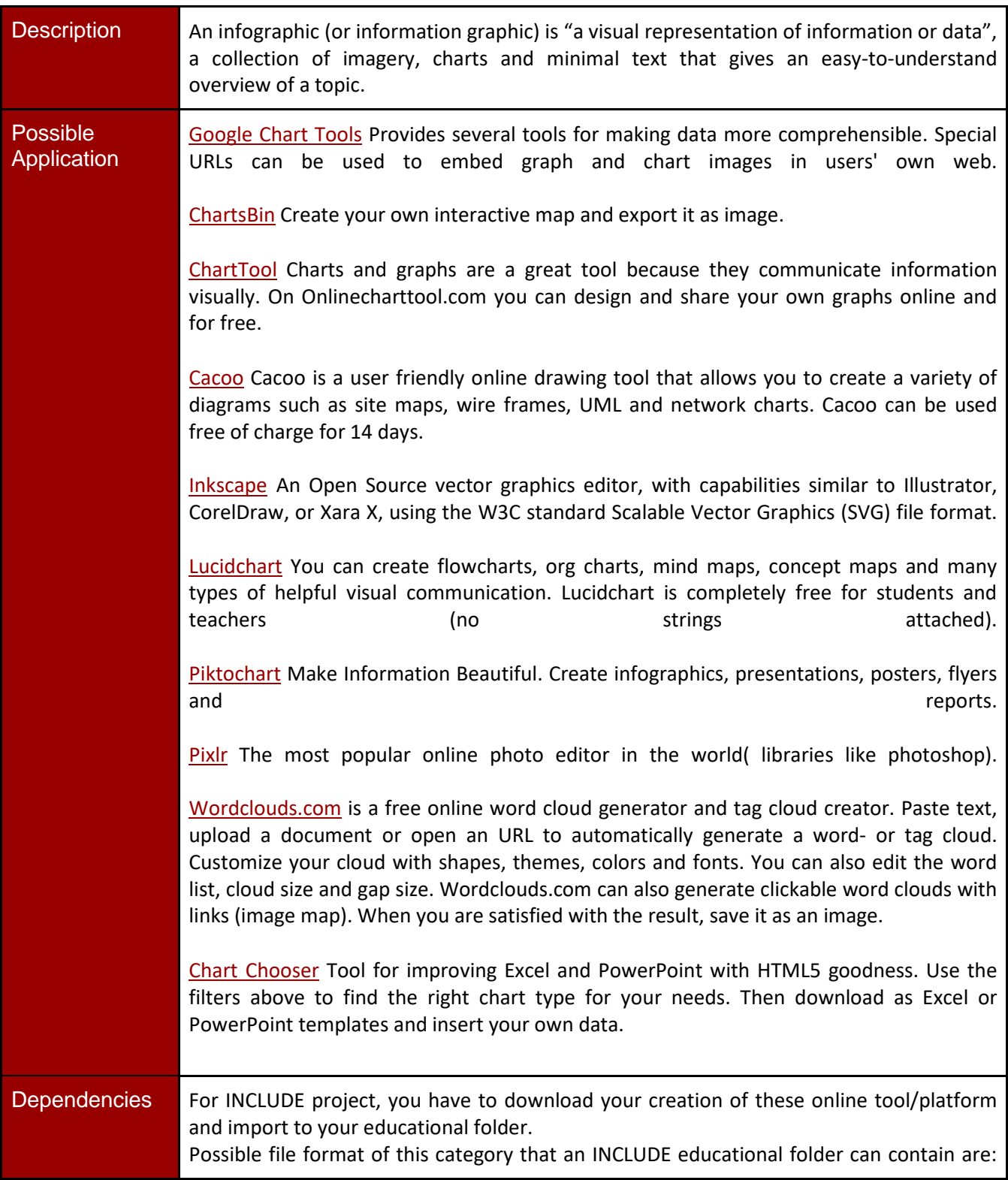

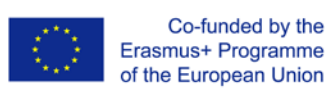

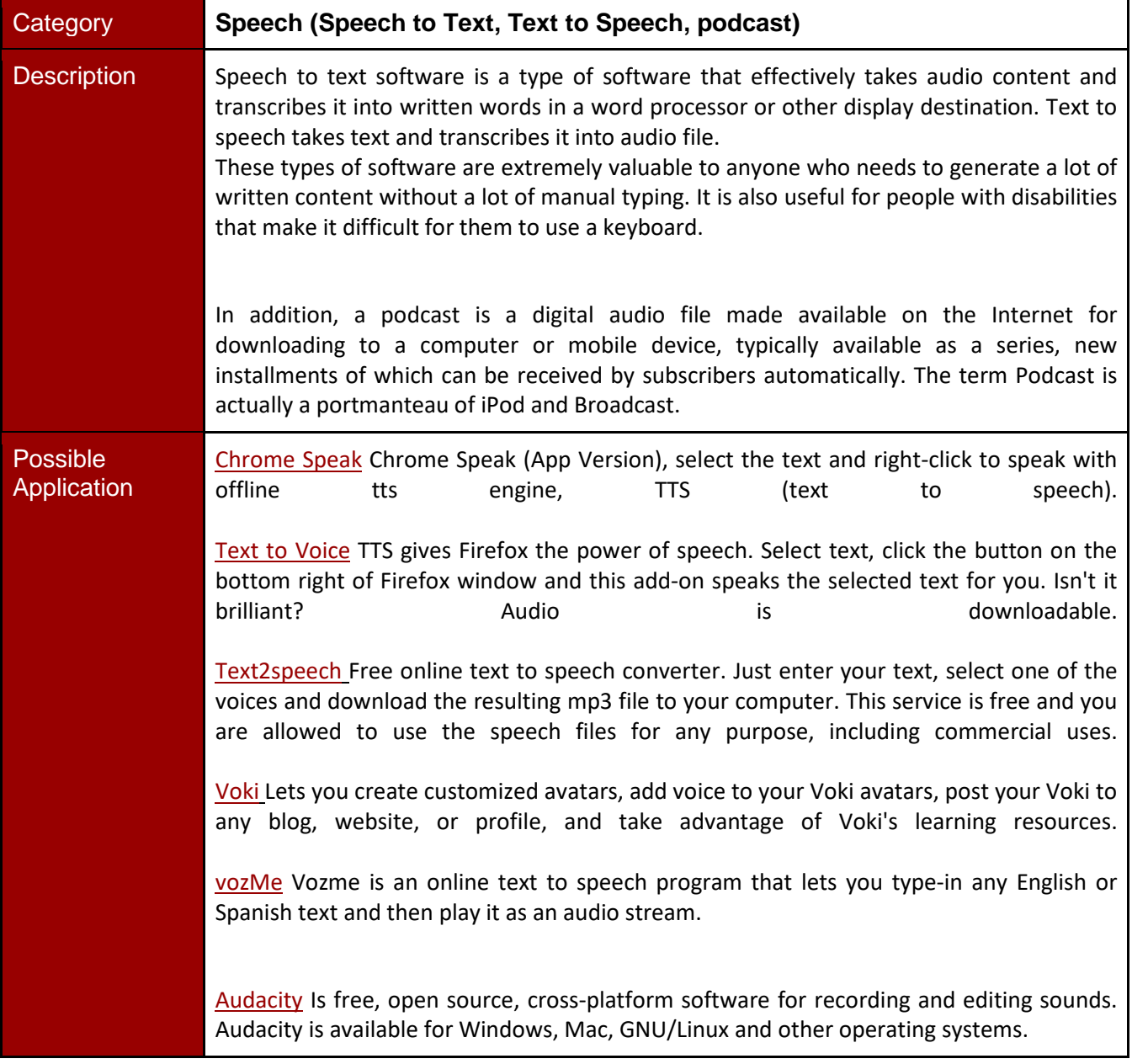

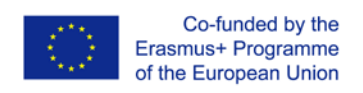

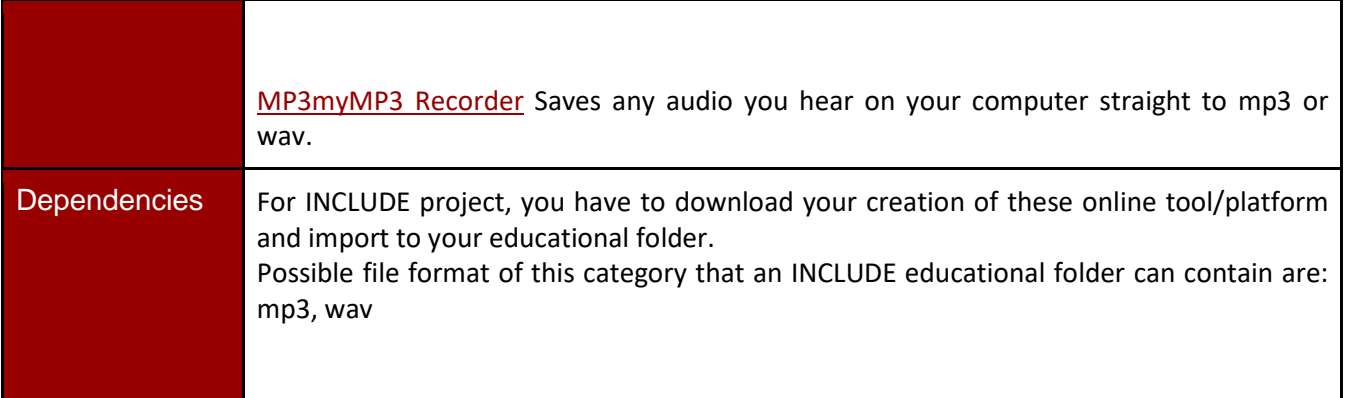

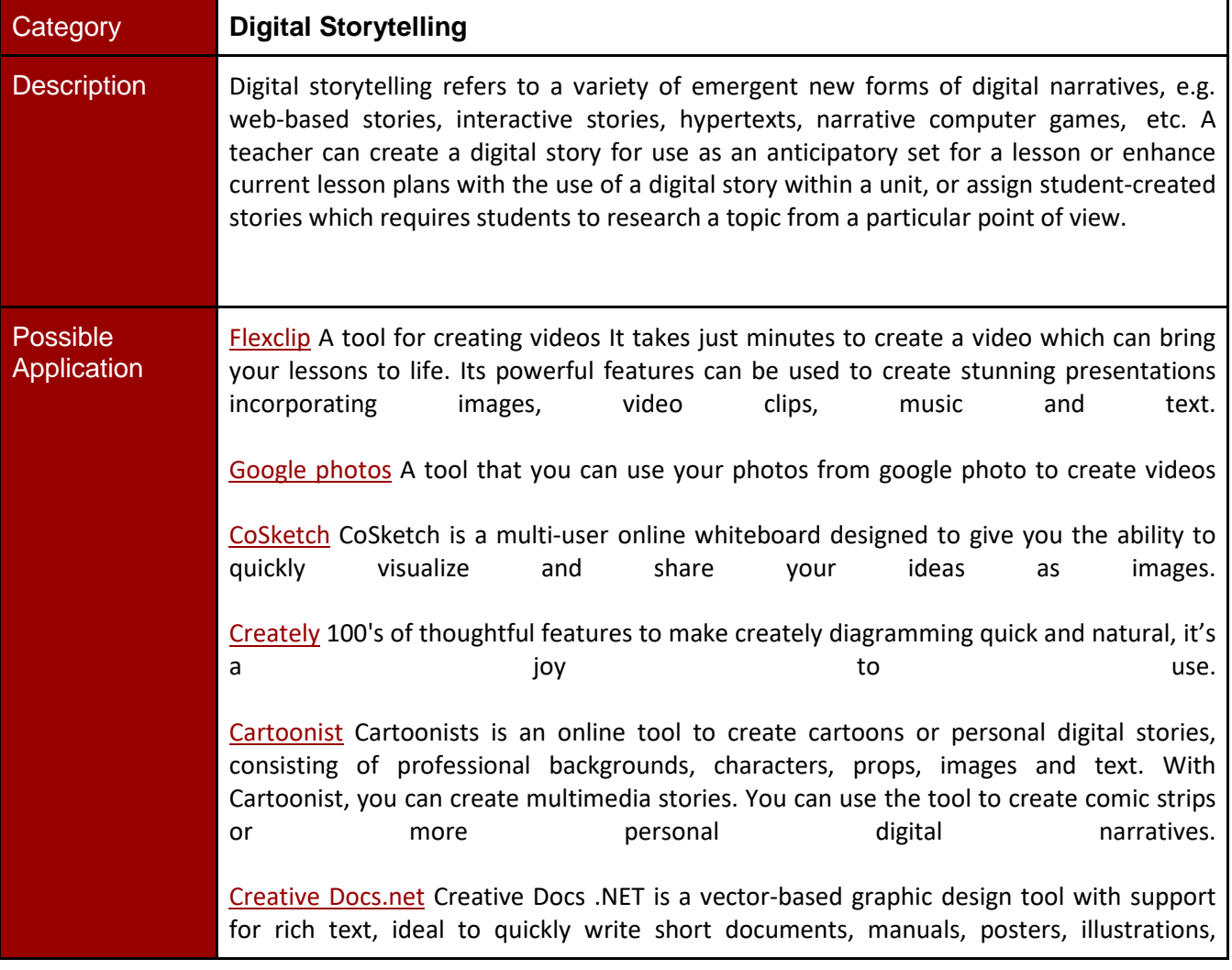

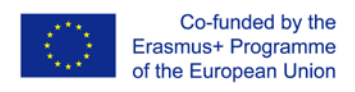

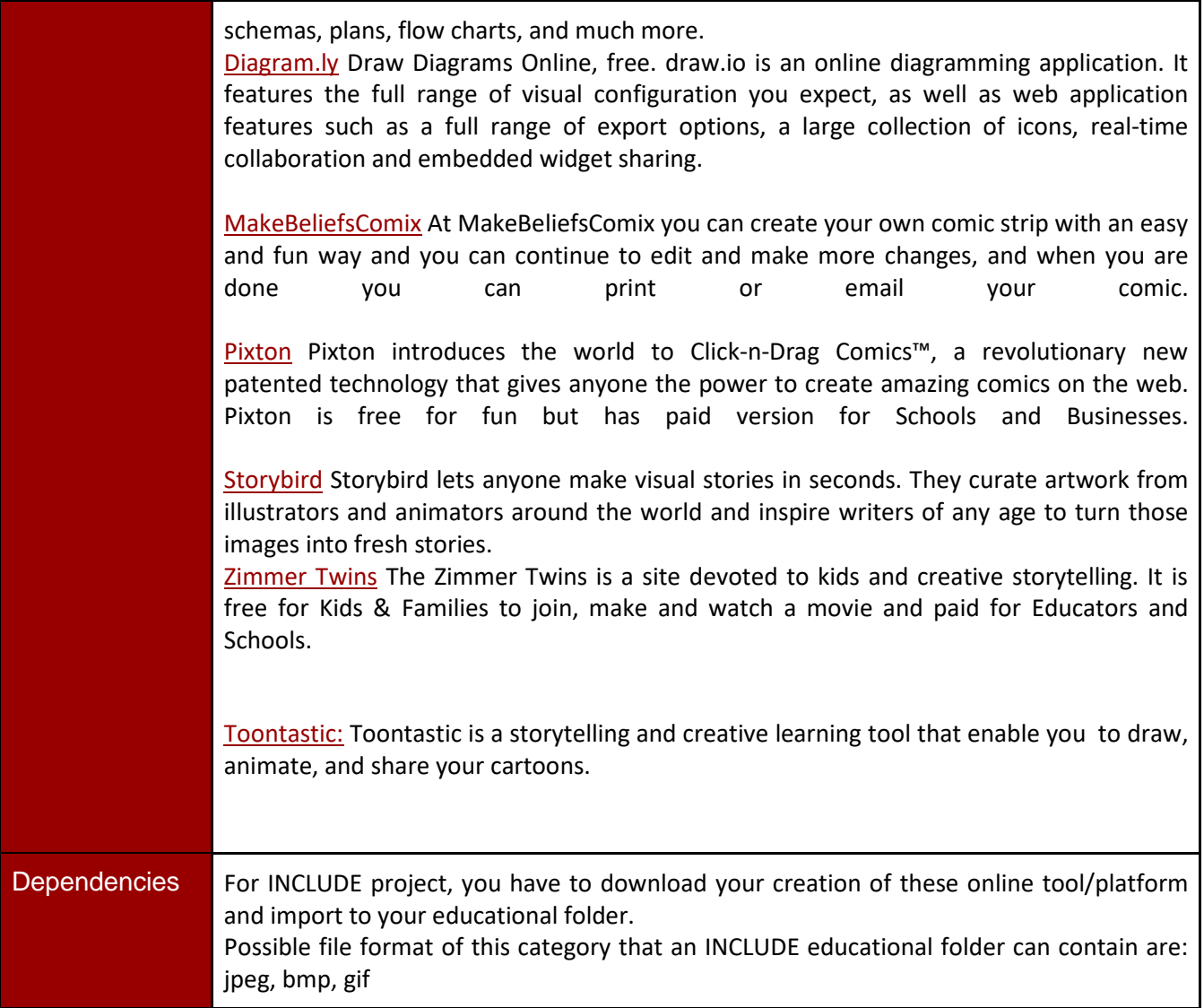

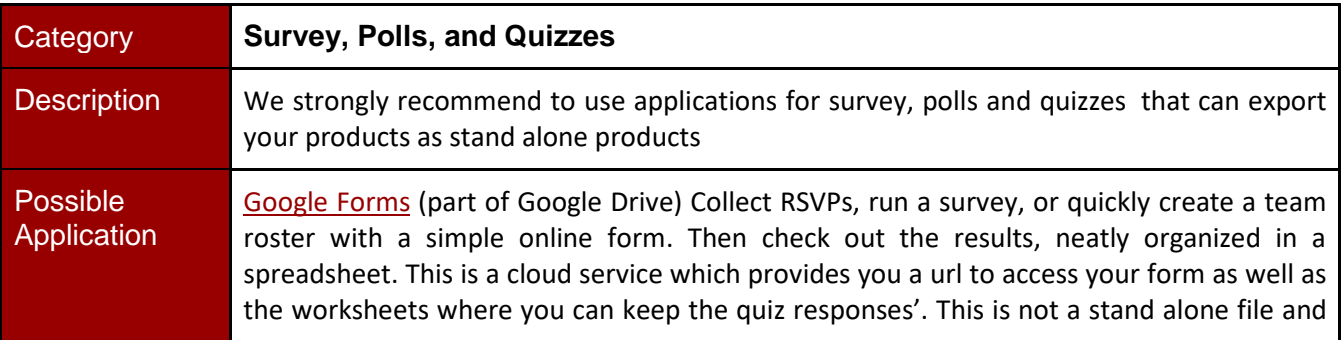

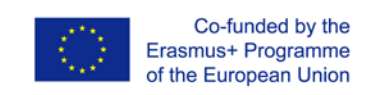

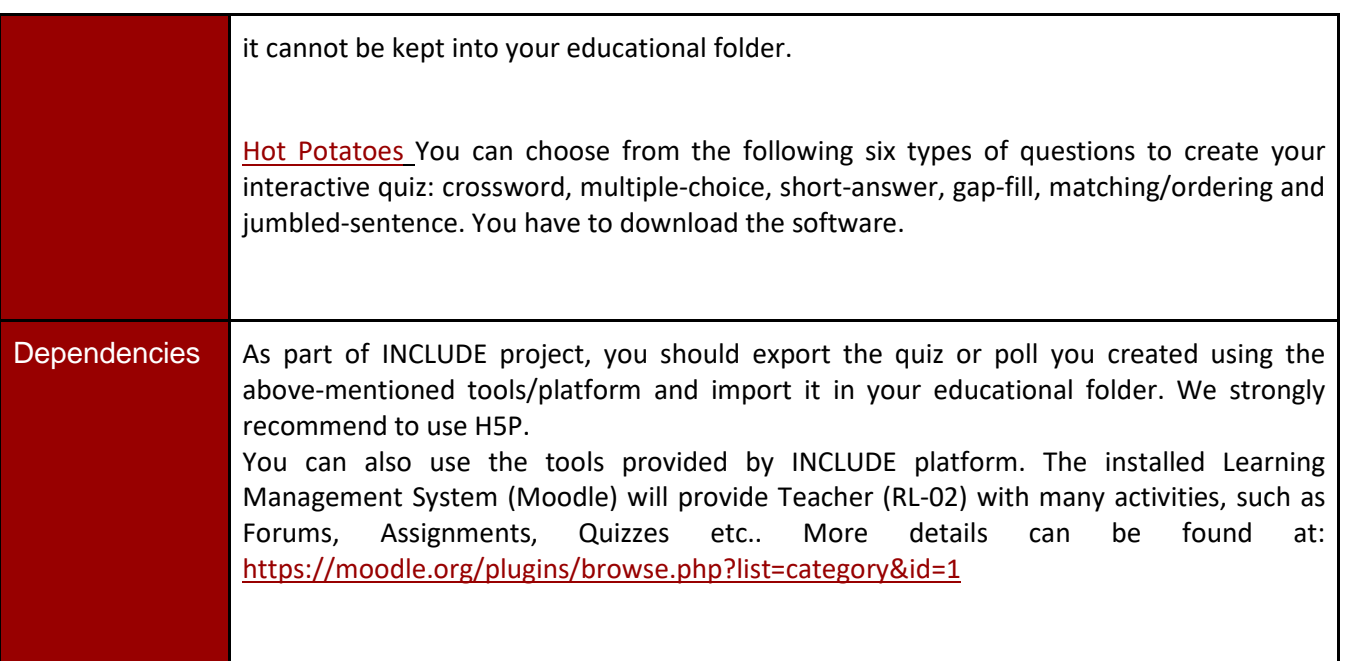

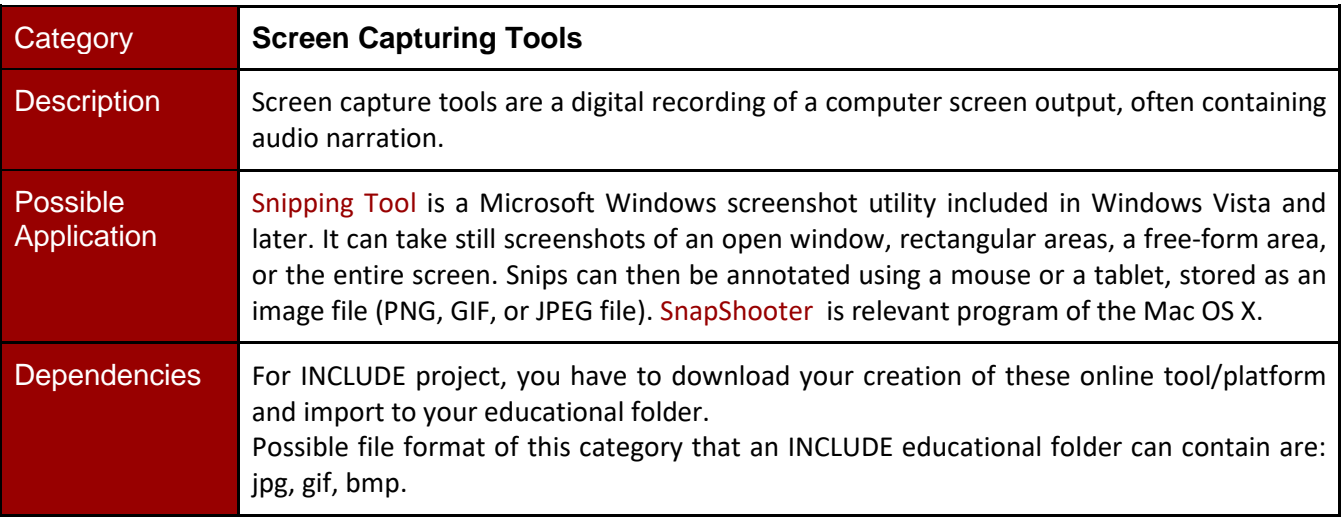

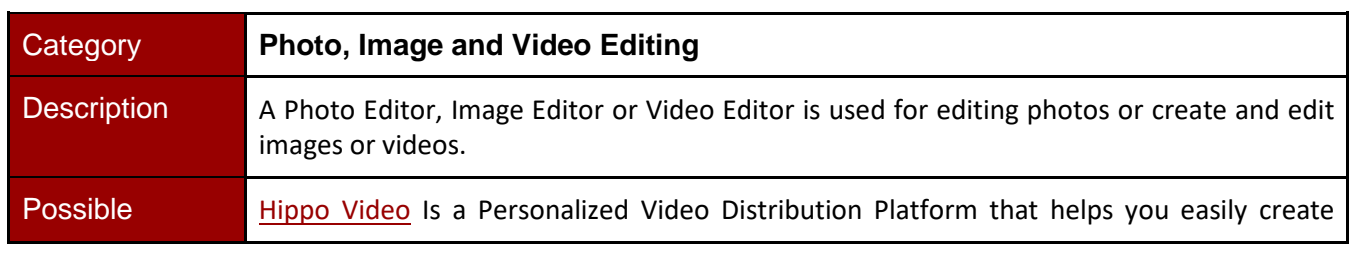

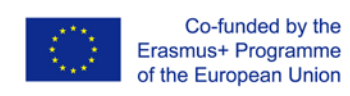

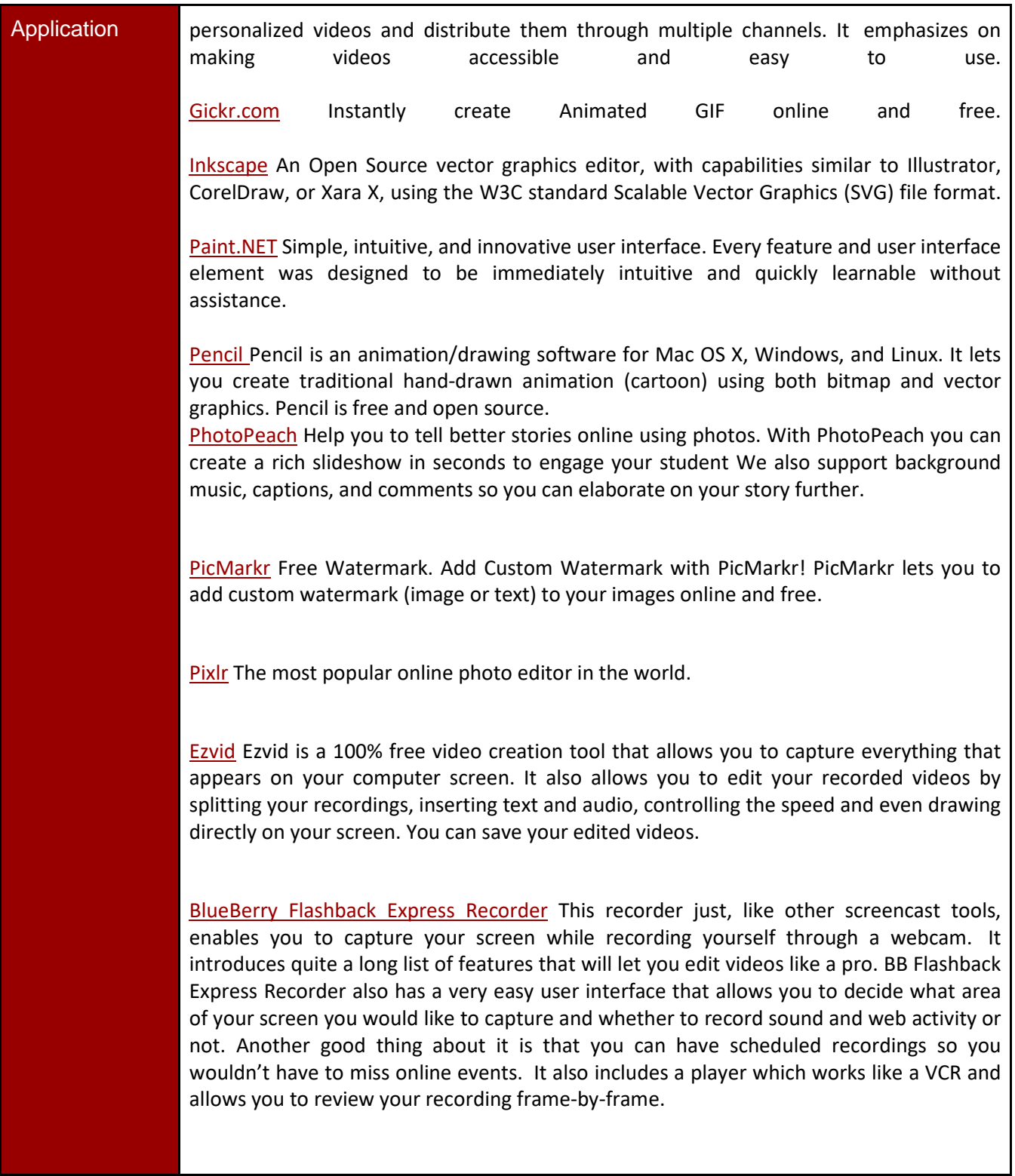

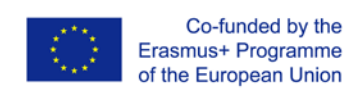

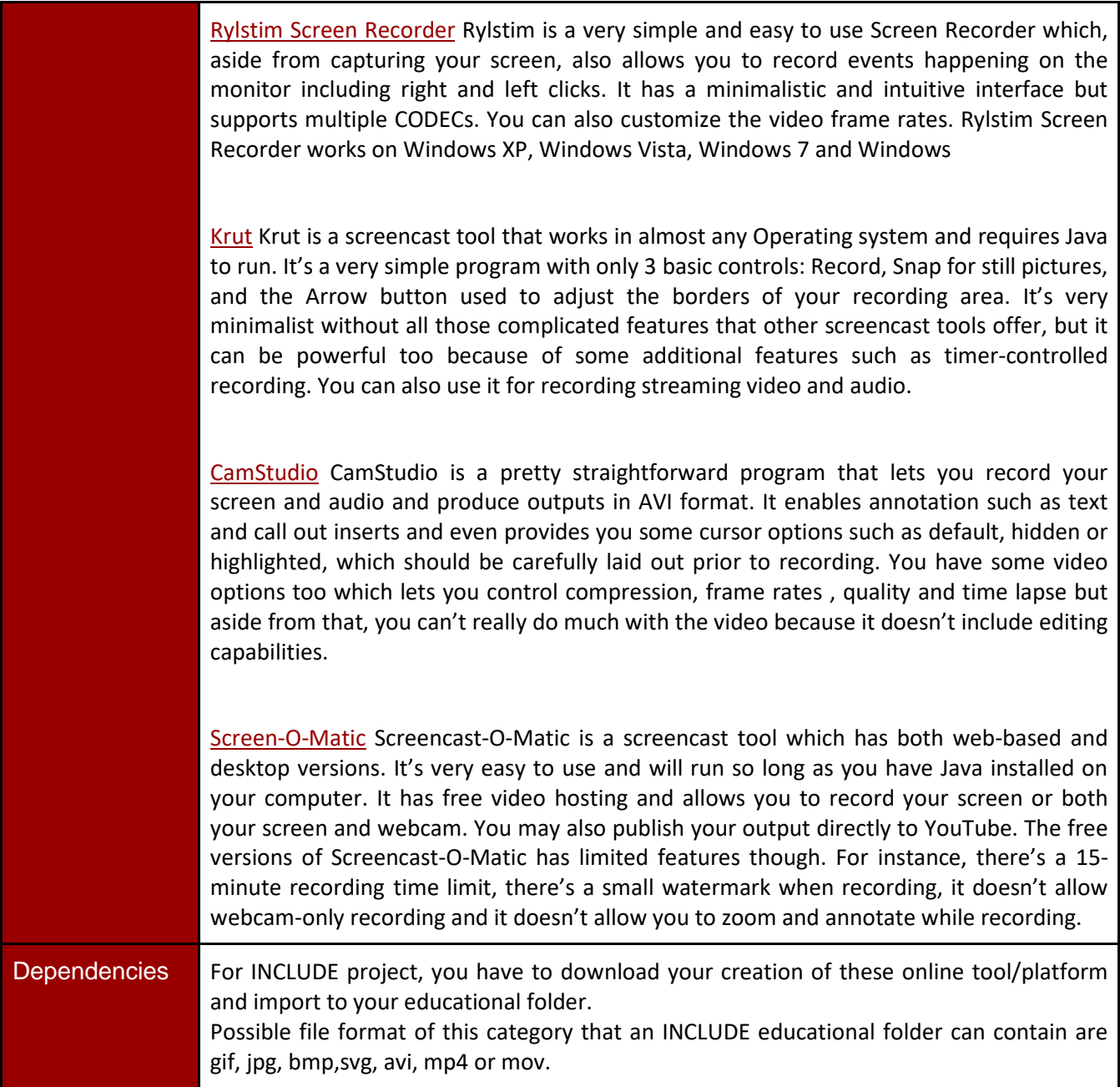

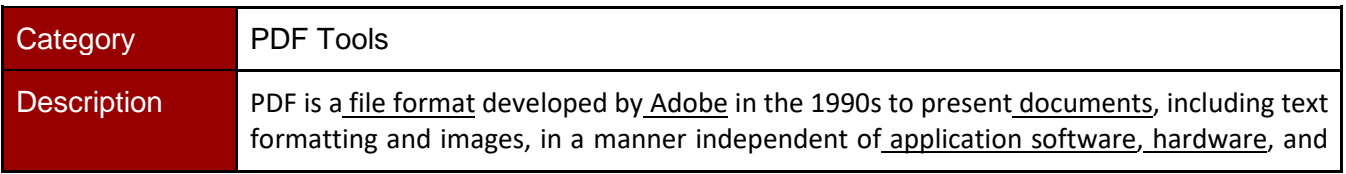

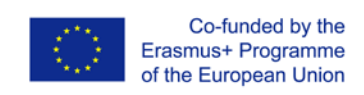

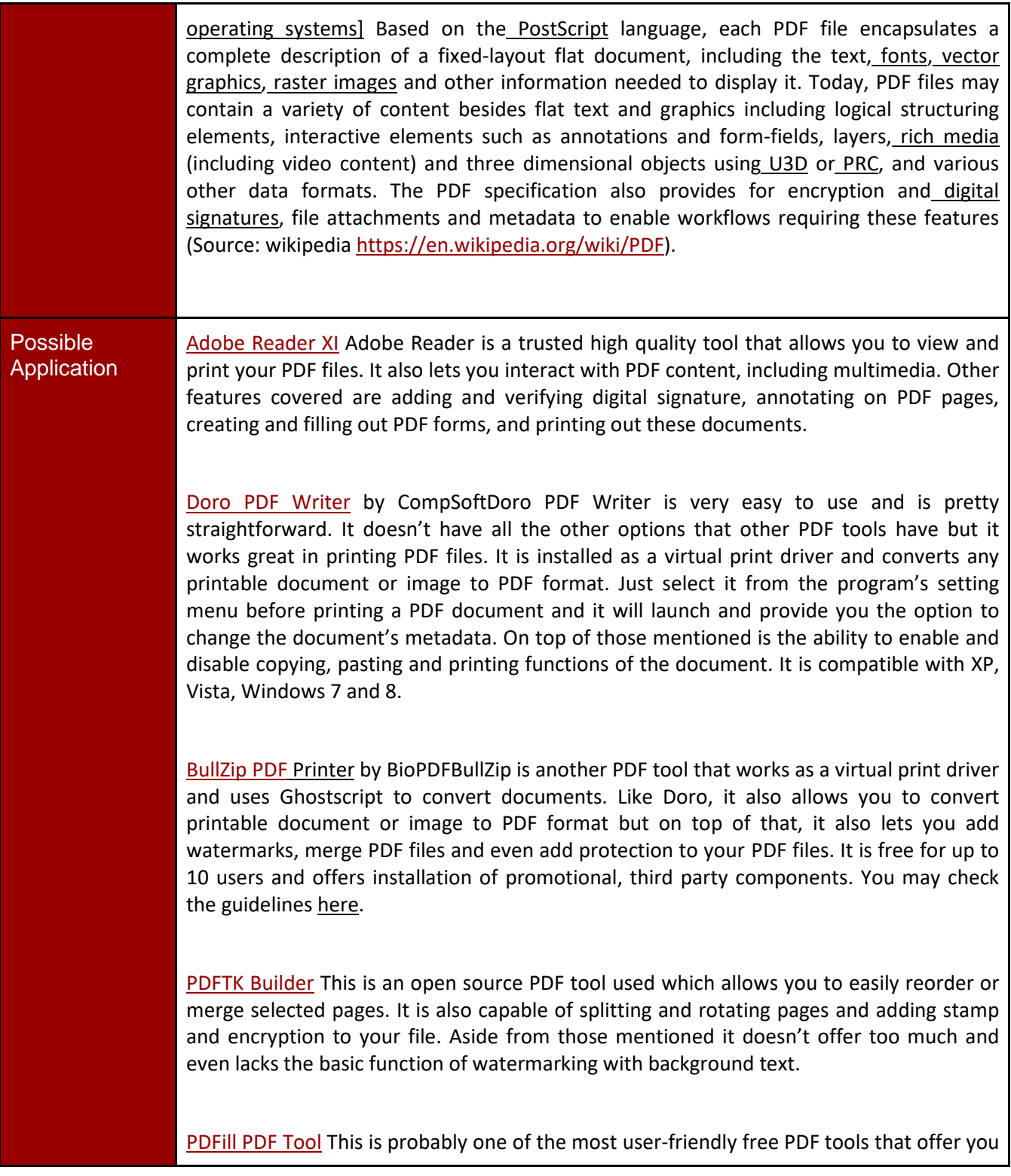

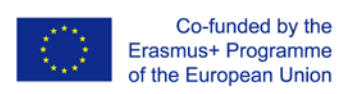

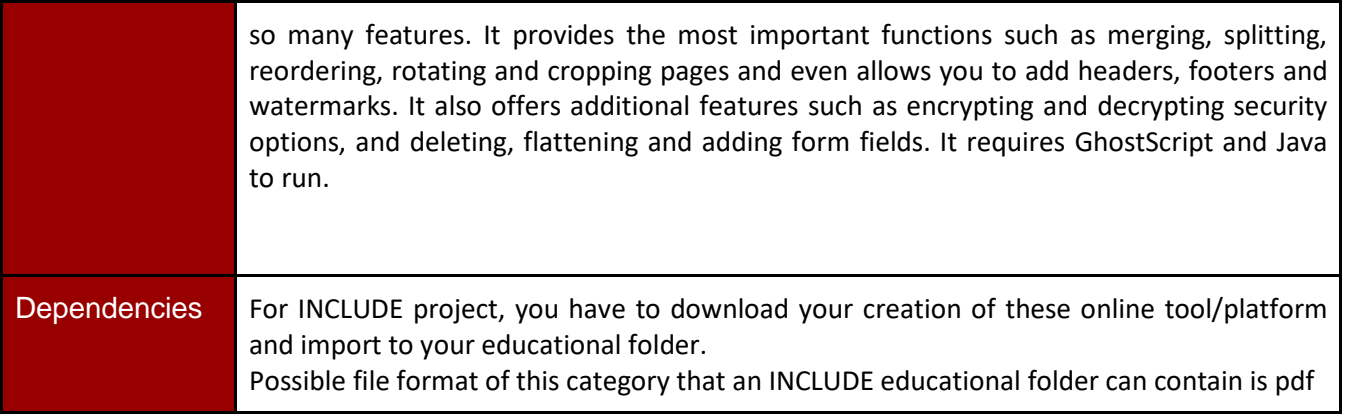

#### <span id="page-28-0"></span>Music and Photos

*Royalty Free and Creative Commons Music*

[Archive's audio and MP3 library](https://archive.org/details/audio) This library contains over two hundred thousand free digital recordings ranging from alternative news programming, to Grateful Dead concerts, to Old Time Radio shows, to book and poetry readings, to original music. Many of these audios and MP3s are available for free download.

[Brainy Betty](http://www.brainybetty.com/soundsforpowerpoint.htm) Free Sound Clips and Music for Presentations.

[ccMixter](http://ccmixter.org/) Find music for a video, school project, game you're developing, podcast. Find exactly the music you're looking for - podsafe, liberally licensed - using dig.ccMixter Music Discovery tool.

[CCTrax](https://cctrax.com/) All showcased music is available under one of the six Creative Commons licenses. They authorize free music download and enable the artists to promote their music while protecting their rights.

[FMA](http://freemusicarchive.org/) The Free Music Archive is an interactive library of high-quality, legal audio downloads. The Free Music Archive is directed by WFMU, the most renowned freeform radio station in America.

Radio has always offered the public free access to new music. The Free Music Archive is a continuation of that purpose, designed for the age of the internet.

**[Freeplay Music Library](https://freeplaymusic.com/) Is a comprehensive collection of High End Broadcast production music** spanning all the popular musical genres, available for download.

[FreeSFX](http://www.freesfx.co.uk/) Download free sound effects. This involves audio design, music composition and voice production in various forms - for Games, Animation, TV and Film.

[Freesound](https://freesound.org/browse/tags/music/) Freesound aims to create a huge collaborative database of audio snippets, samples, recordings, bleeps, ... released under Creative Commons licenses that allow their reuse.

[iBeat F](https://ibeat.org/)ree Beats - Download beats, loops, breaks and samples. Free under Creative Commons licensing.

[Incompetech](https://incompetech.com/music/royalty-free/) Incompetech hosts a wide variety of royalty free music. You can browse their selection by genre or feel. "Feel" would include things like: Action, Relaxed, Intense or Humorous; you can

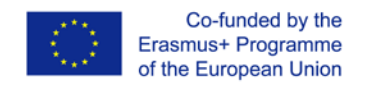

select a combination of 'Feels' and it will check its database for selection matches. Clips can be played on the website and instantly downloaded as well.

[Josh Woodward](https://www.joshwoodward.com/) You can freely download, share and use all 180+ of Josh Woodward songs.

[Musopen](https://musopen.org/) Set music FREE. Musopen (www.musopen.org) is a 501(c)(3) non-profit focused on improving access and exposure to music by creating free resources and educational materials. We provide recordings, sheet music, and textbooks to the public for free, without copyright restrictions.

[Orphan Songs](http://www.orphansongs.com/) The Orphan Songs website is running by Carl-Otto Johansson. Most of the music here is free to download and use. (Creative Commons).

[PacDV](http://www.pacdv.com/sounds/free-music.html) This is a small database of free audio clips organised by mood or emotion such as: Warm, Loving, Serious or Lonely.

[Partners in Rhyme](https://www.partnersinrhyme.com/) Royalty free music libraries with high quality free music tracks.

[Purple Planet](http://www.purple-planet.com/) Free Collection of Royalty Free Music available for download, composed and performed by Geoff Harvey and Chris Martyn Music can be used free of charge for web-based projects e.g. YouTube

*Free Sites For Photos*

[PublicDomainPictures.net](https://www.publicdomainpictures.net/en/) is a repository for free public domain photos. You can download high quality photos.

[FreeImages](http://www.freeimages.co.uk/) is containsmore than 6000 original stock photos Free images is a high quality resource of digital stock photographic images for use by all. All images in their collection are free to use on websites and printed materials.

[Free stock photos,](http://ww1.freestockfor.us/) easy to download, easy to browse. Use them for commercial or personal design projects of any kind. Some are even public domain, so you can use those for whatever you want.

[FreePixels](http://www.freepixels.com/) offers free high resolution stock photos for use in both personal and commercial design projects.

[Flickr](https://www.flickr.com/) Free Use Photos Group are available for use by anyone. There is no need to give credit or to fear rights infringement. These images are posted by their creators. By posting to this group, you're allowing freedom of use.

[Every Stock Photo](http://www.everystockphoto.com/) is a search engine for free photos. These come from many sources and are license-specific. You can view a photo's license by clicking on the license icon, below and left of photos. Membership is free, without advertising, and allows you to rate, tag, collect and comment on photos.

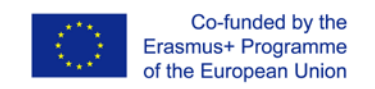

#### <span id="page-30-0"></span>How you will make your folder searchable

<span id="page-30-1"></span>Metadata enrichment process of educational Folders

The digital repository will host all the produced educational folders. After the process of metadata enrichment through the repository specially designed forms, the end users will be able to search, browse, view and retrieve any digital information available(metadata and files).

The application profile used for the metadata enrichment process is based on the Dublin Core metadata scheme, the definition of which can be found in Dublin Core Metadata Initiative [\(DCMI\)](https://www.dublincore.org/about/). The primary goal of the DCMI framework is to create a broad, interdisciplinary, international consensus around a core set of elements that are useful in describing a wide array of resources across the Internet, and useful to a diversity of communities or domains of interest for the purpose of networked information discovery and retrieval.

The DCMI provides support for a wide range of metadata including research, authoring, technical, legal and educational metadata. One of the principles that characterize the DCMI framework is the **extensibility**. This attribute of DCMI permits the creation of additional elements (and element qualifiers) where necessary to meet particular metadata needs of local or domain specific applications. For example, nearly every education-specific metadata set rooted in the principles of the DCMI has created an element of one sort or another to express various characteristics of the "audience" for which the resource being described is either intended or otherwise useful. The DCMI principle of extensibility permits the creation of such a "local" element and accompanying qualifiers.

For the metadata enrichment process of educational folders, the metadata scheme will be extended accordingly in order to serve the metadata author's needs. Below, you can find the "**Digital Repository Application Profile Table**", that contains all the metadata fields included in the application profile. Fields indicated with the "dc" prefix originally belong in the DCMI framework, while elements indicated with the dc.ext" prefix are custom fields created for the particular educational needs of the project (such as key competences, transversal skills etc.). Also, in the "**Controlled Vocabularies Table"** you can find all the available controlled vocabularies (thus, predefined list values for all the fields of the Application Profile Table that have a "Yes" value in the isControlledVocabullary column).

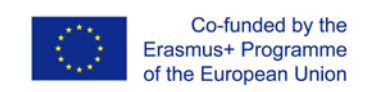

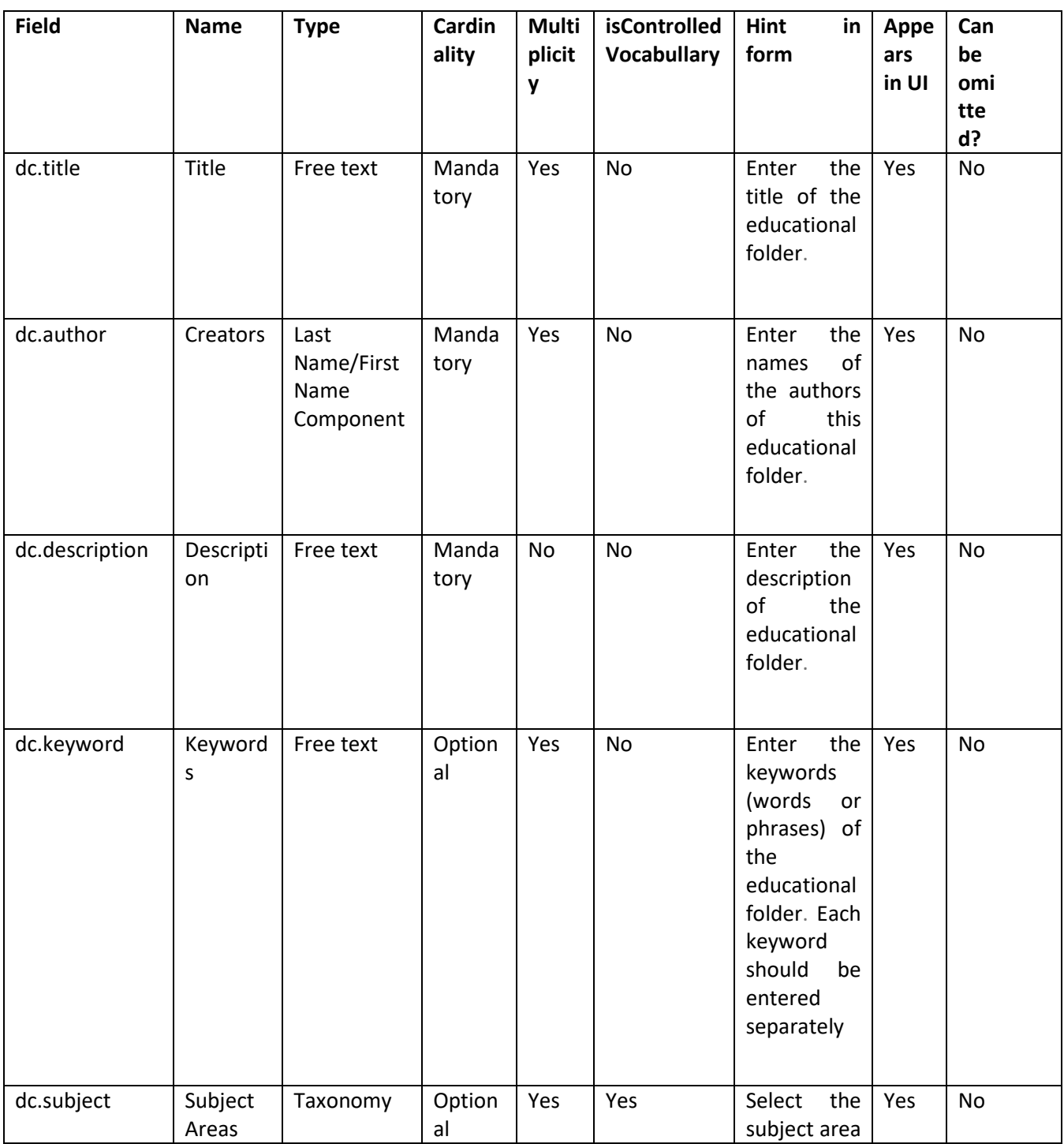

#### **Table 10 Digital Repository Application Profile Table**

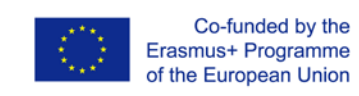

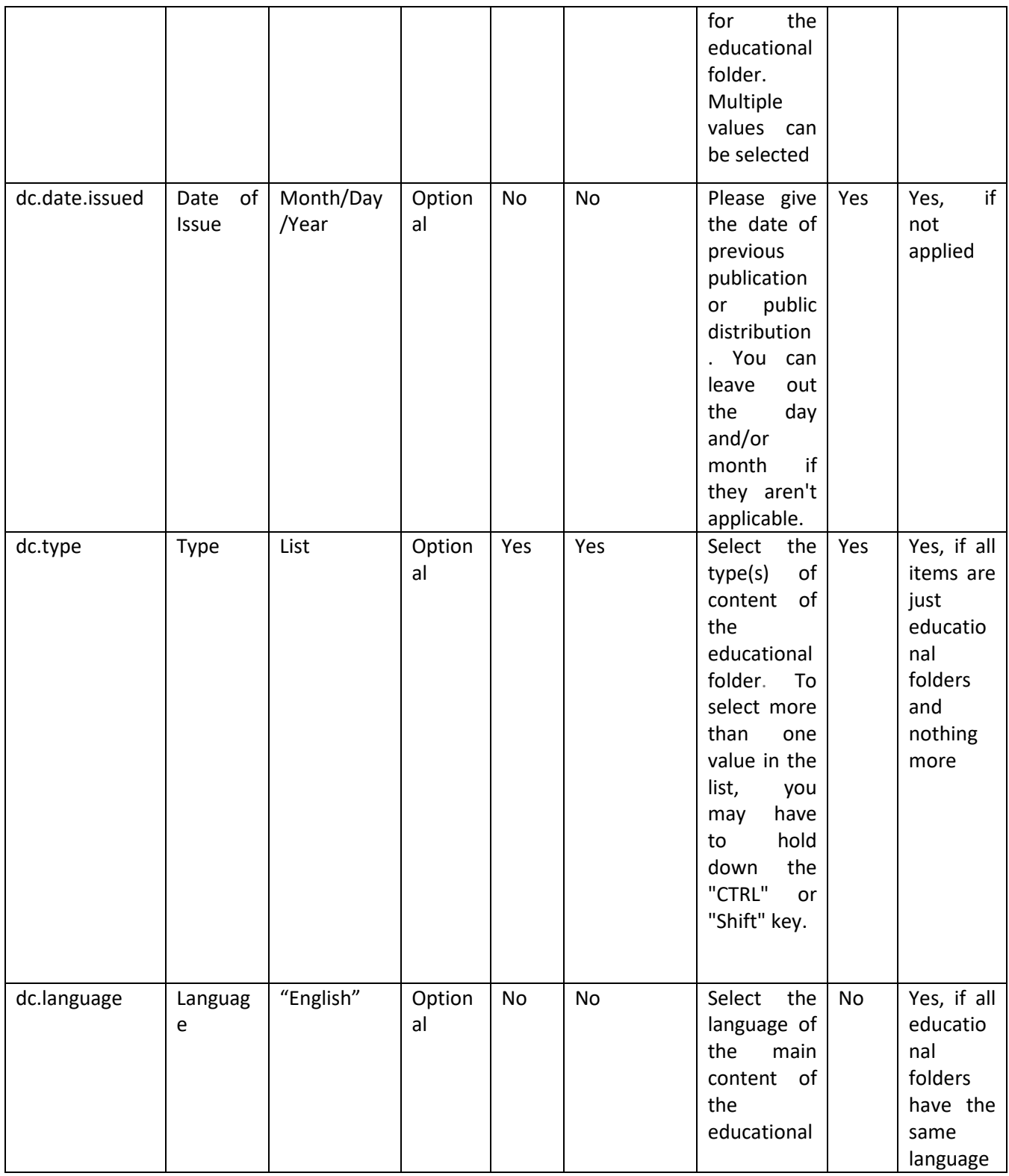

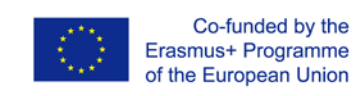

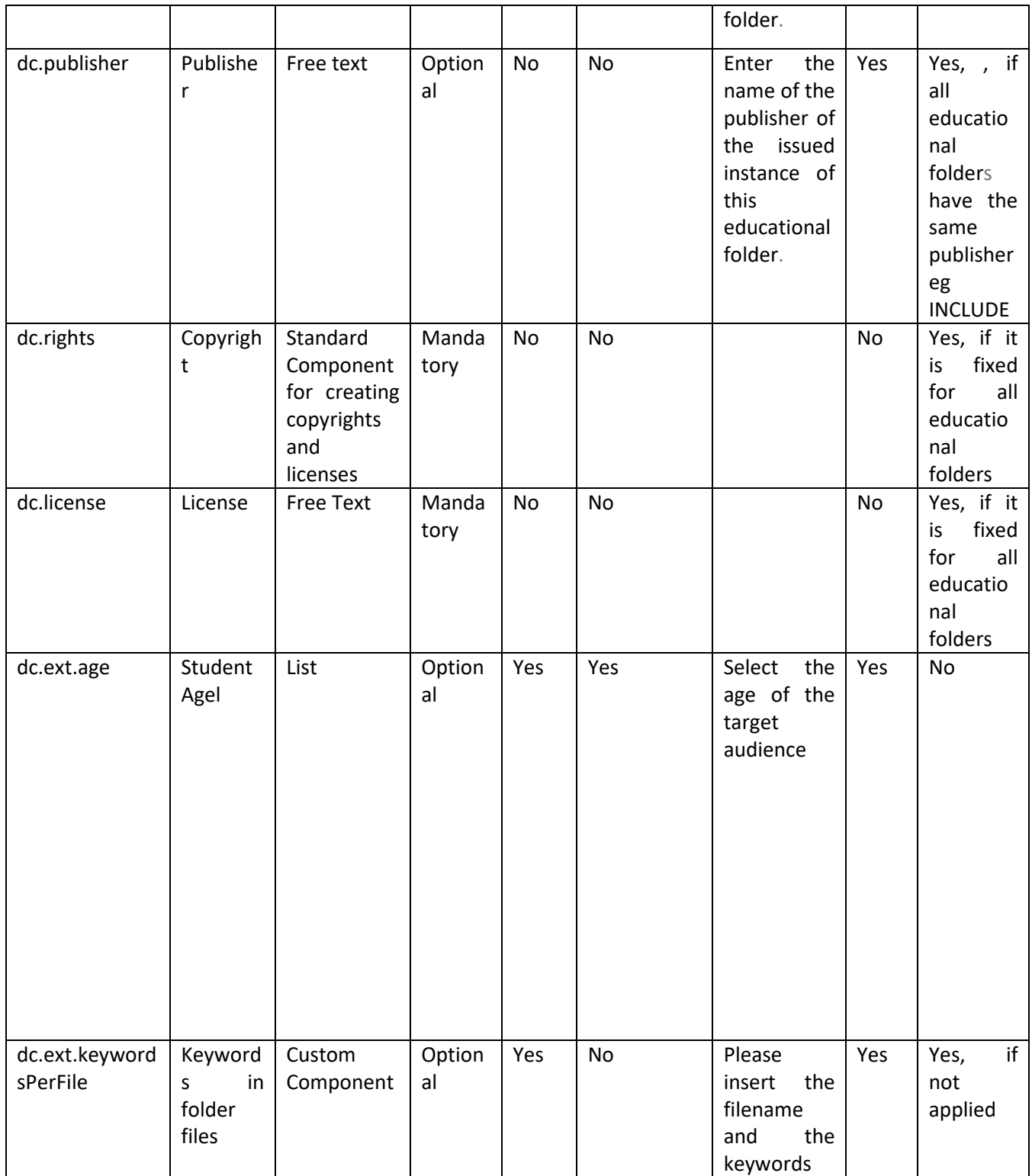

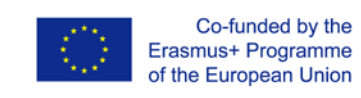

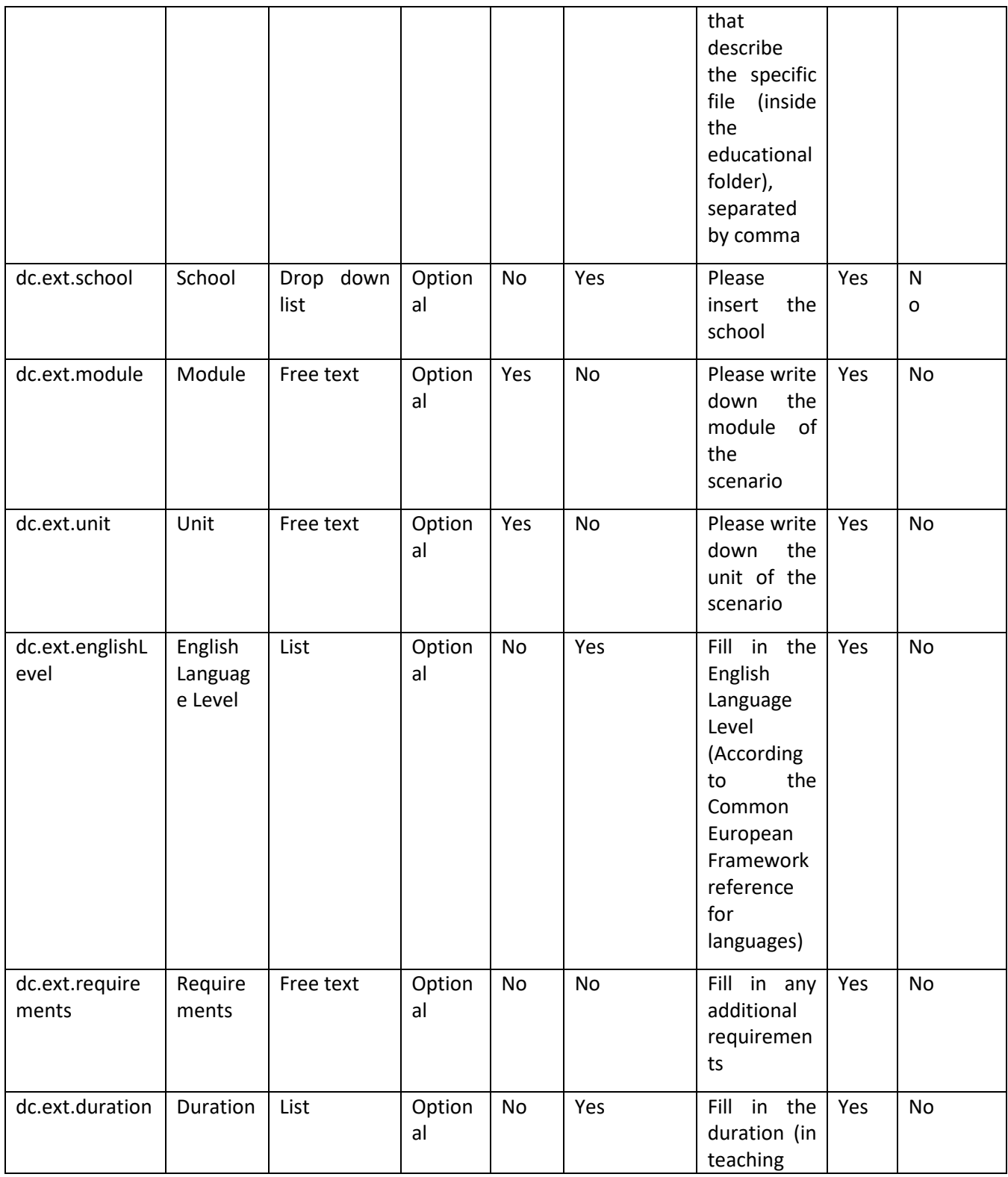

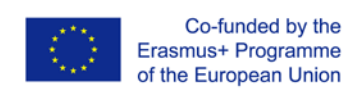

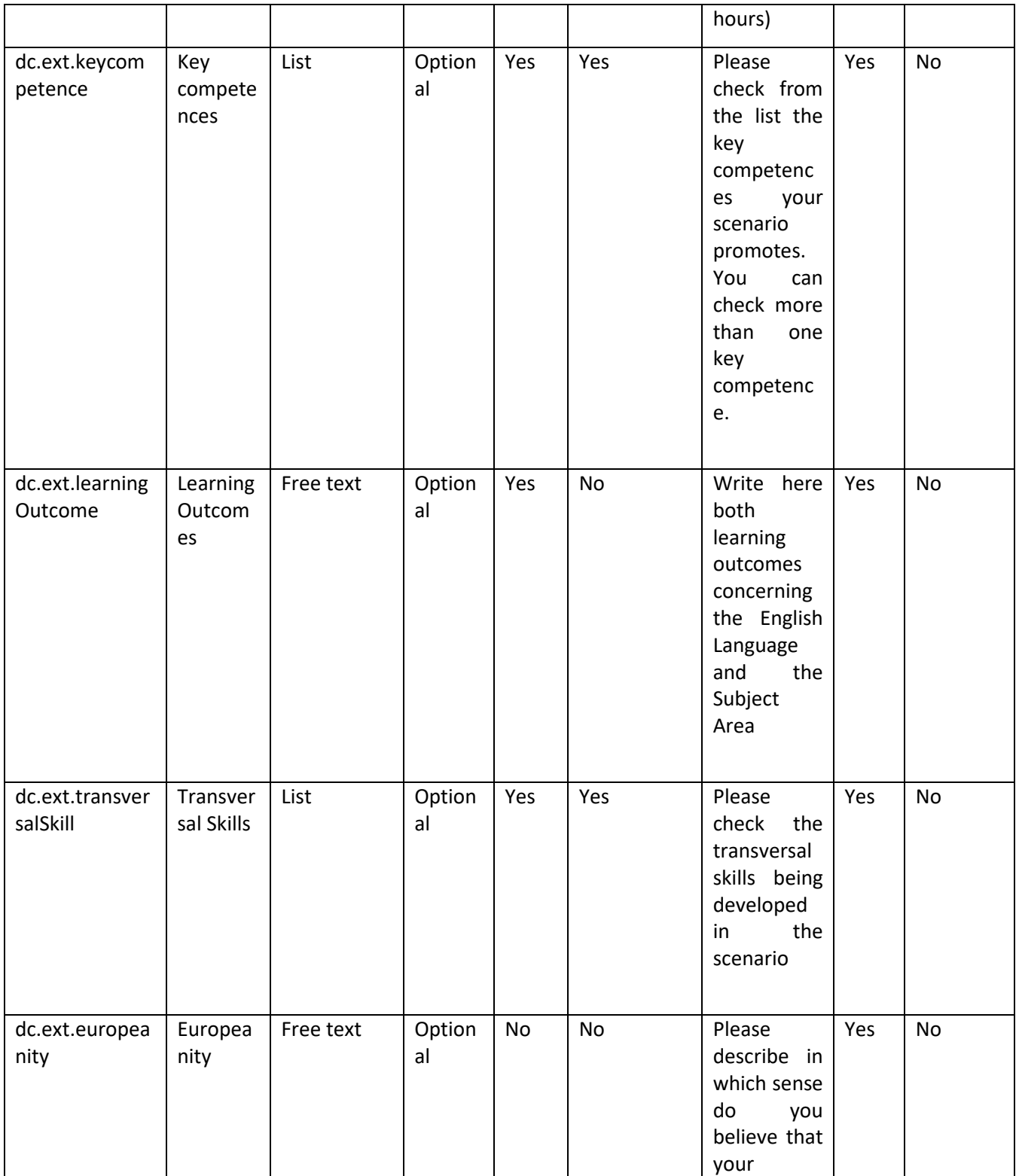

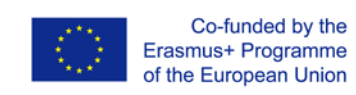

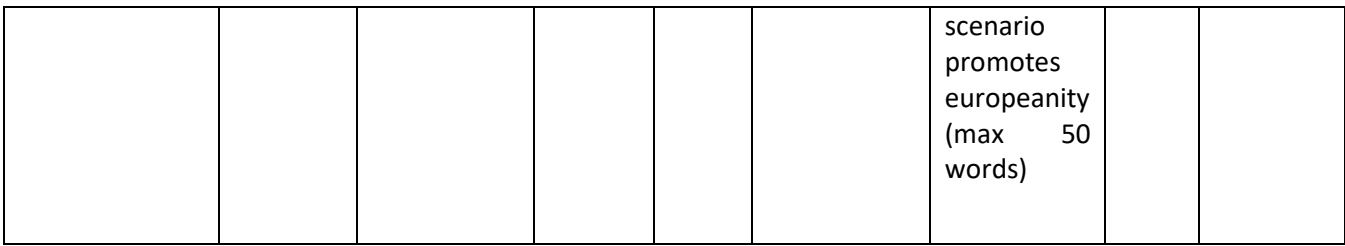

#### **Table 11 Controlled Vocabularies Table**

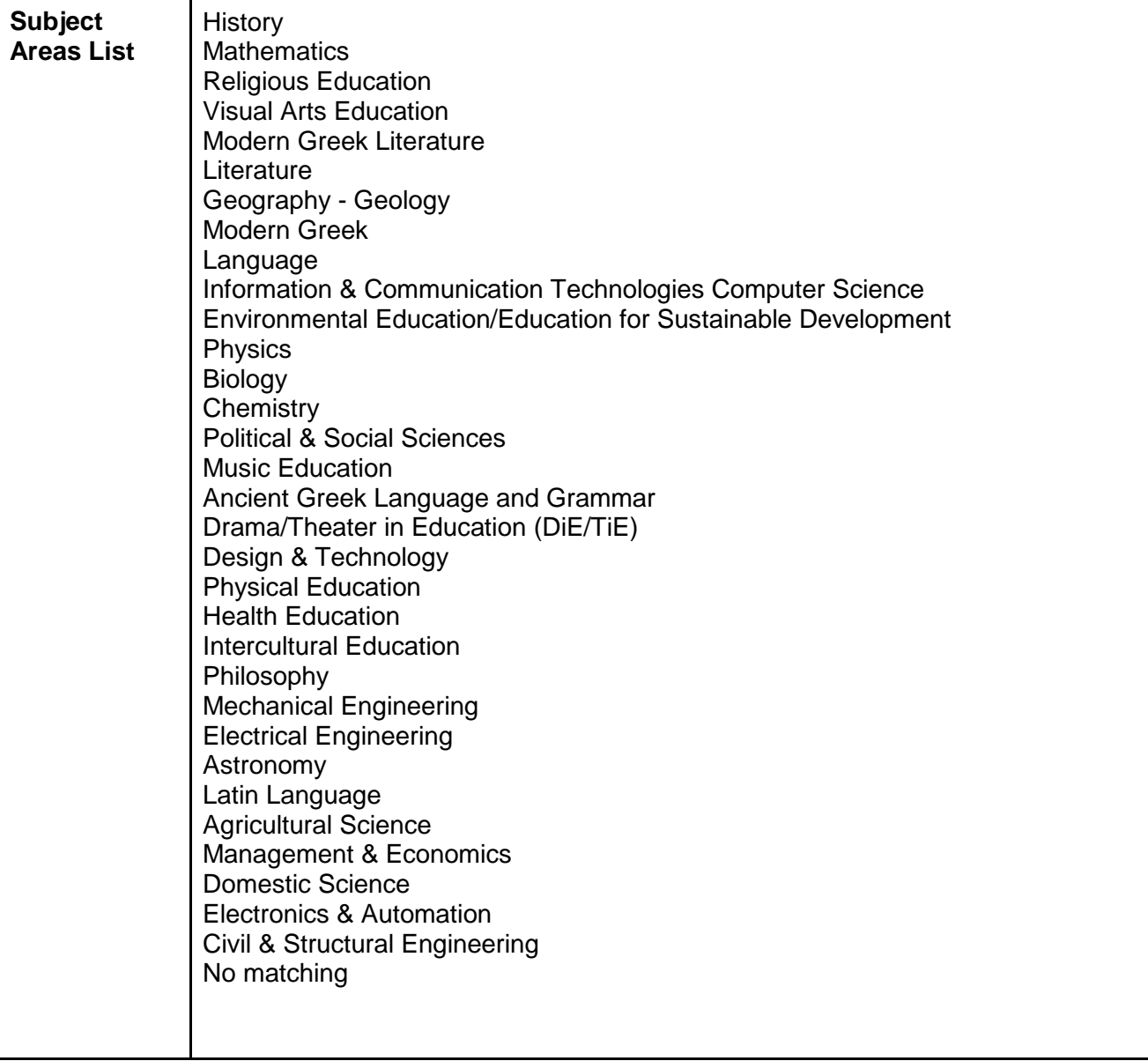

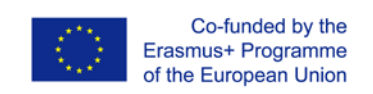

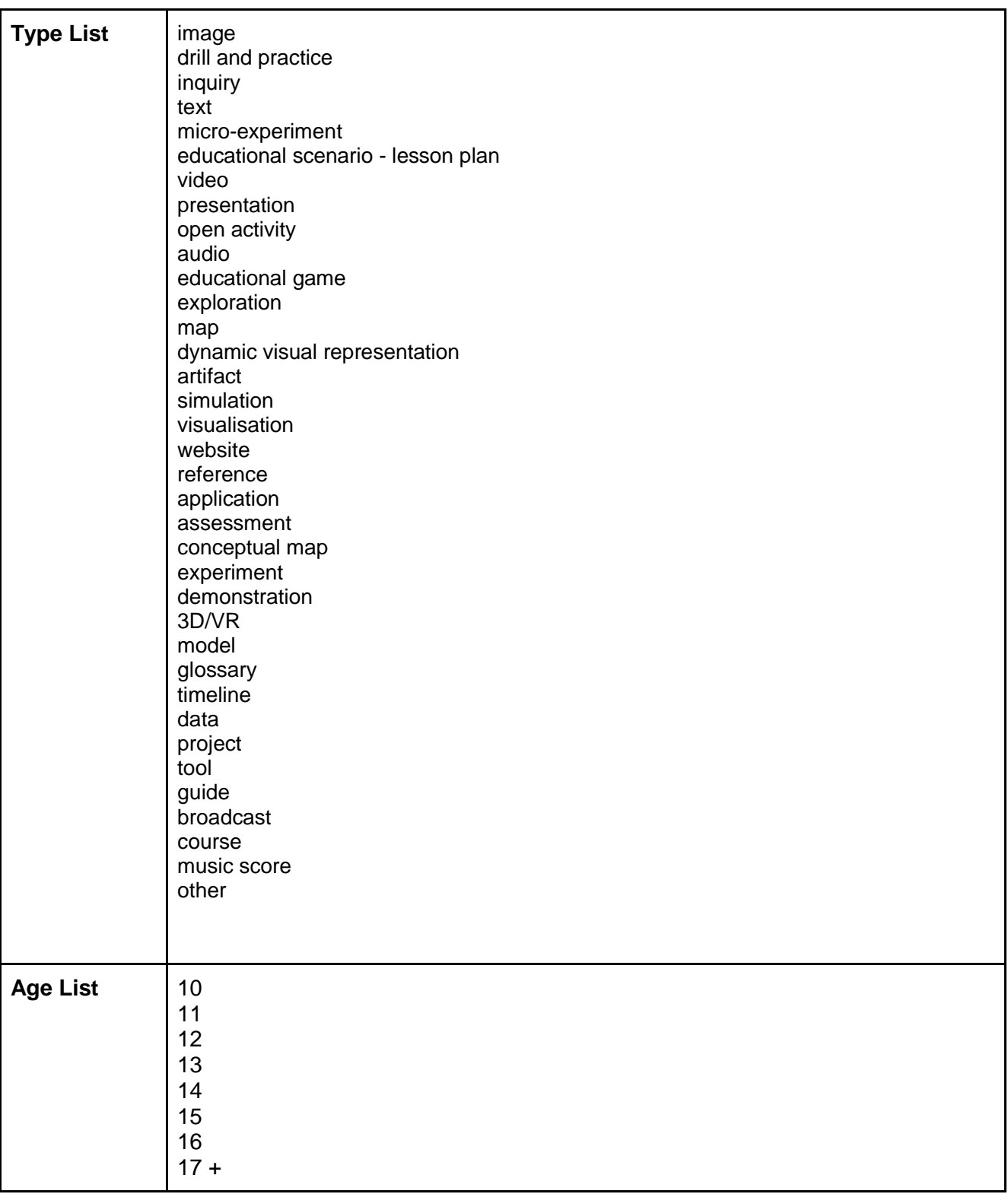

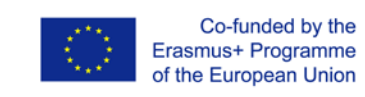

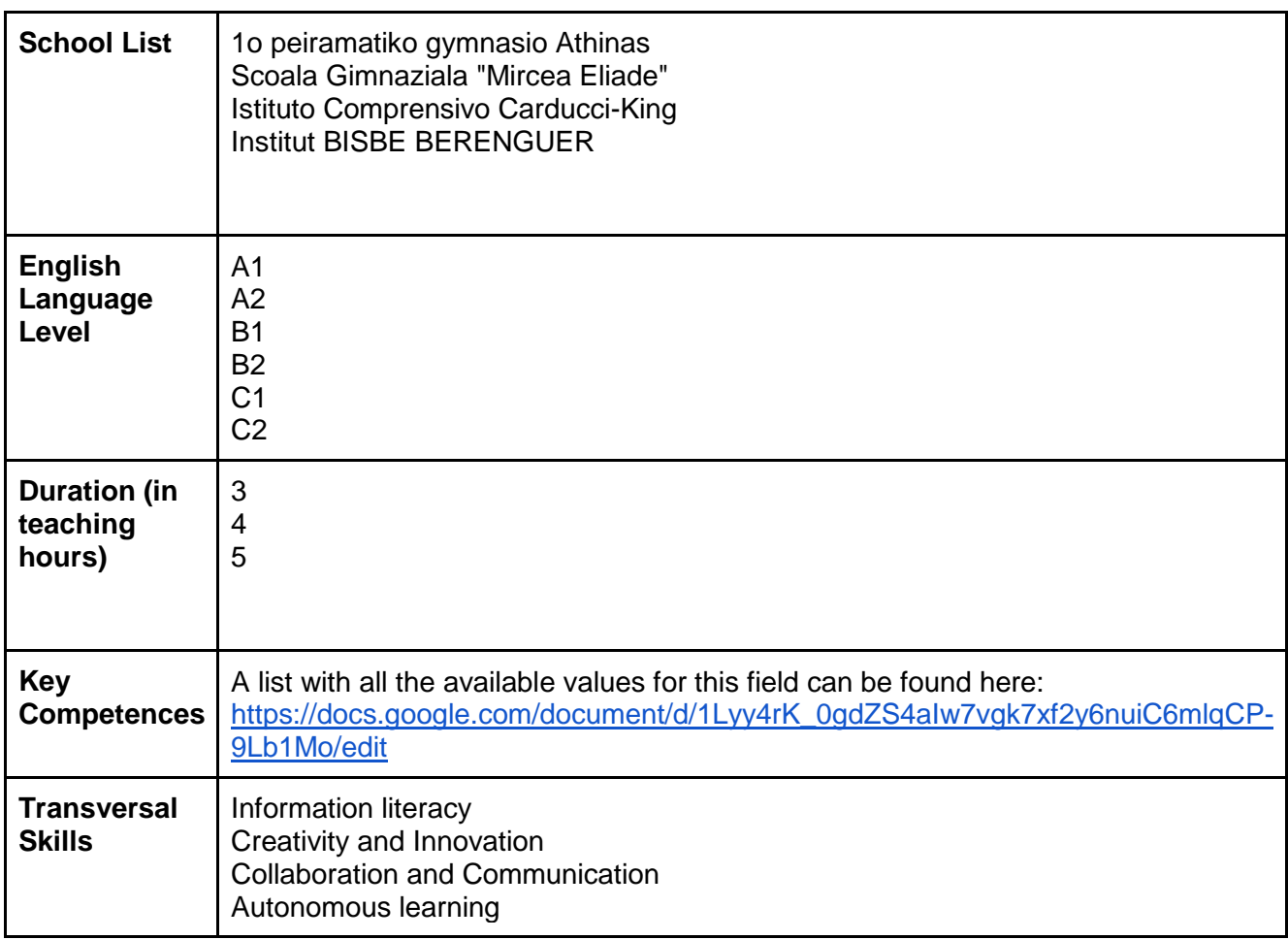

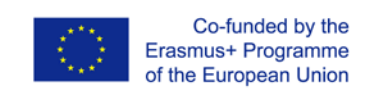